# МИНИСТЕРСТВО ЦИФРОВОГО РАЗВИТИЯ, СВЯЗИ И МАССОВЫХ КОММУНИКАЦИЙ РОССИЙСКОЙ ФЕДЕРАЦИИ

# ФЕДЕРАЛЬНОЕГОСУДАРСТВЕННОЕБЮДЖЕТНОЕ ОБРАЗОВАТЕЛЬНОЕ УЧРЕЖДЕНИЕ ВЫСШЕГО ОБРАЗОВАНИЯ «САНКТ-ПЕТЕРБУРГСКИЙ ГОСУДАРСТВЕННЫЙ УНИВЕРСИТЕТ ТЕЛЕКОММУНИКАЦИЙ ИМ. ПРОФ. м.А. БОНЧ-БРУЕВИЧА» (СПбГУТ)

Санкт-Петербургский колледж телекоммуникаций им. Э.Т. Кренкеля

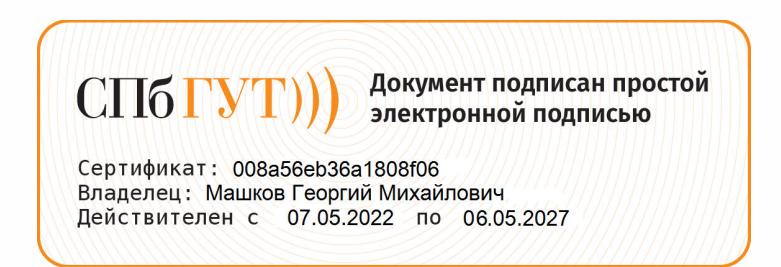

УТВЕРЖДАЮ Заместитель директора по жчебной работе  $N$ Иее $-$  Н.В. Калинина 17 марта 2022 г

## МЕТОДИЧЕСКИЕ УКАЗАНИЯ ПО ВЫПОЛНЕНИЮ ПРАКТИЧЕСКИХ И ЛАБОРАТОРНЫХ РАБОТ

по учебной дисциплине ЕН.ОЗ.ФИЗИКА

по специальности 10.02.04 Обеспечение информационной безопасности телекоммуникационных систем

среднего профессионального образования

Санкт-Петербург 2022

**ЕН.03. Физика.** Методические указания по выполнению лабораторных и практических работ.

Составил Н.А.Ожерельева. – Санкт-Петербург, 2022.

Методические указания содержат описания практических занятий и лабораторных работ, предусмотренных рабочей программой **ЕН.03. Физика**. Каждая работа рассчитана на 2-4 академических часа, общий объём составляет 30 часов. Нумерация рисунков, формул и таблиц в пределах одной работы. Методические указания предназначены для обучающихся очной формы обучения по специальности 10.02.04 Обеспечение информационной безопасности телекоммуникационных систем.

Рассмотрено и одобрено предметной (цикловой) комиссией математических и естественно-научных дисциплин Санкт-Петербургского колледжа телекоммуникаций им. Э.Т. Кренкеля.

# **СОДЕРЖАНИЕ**

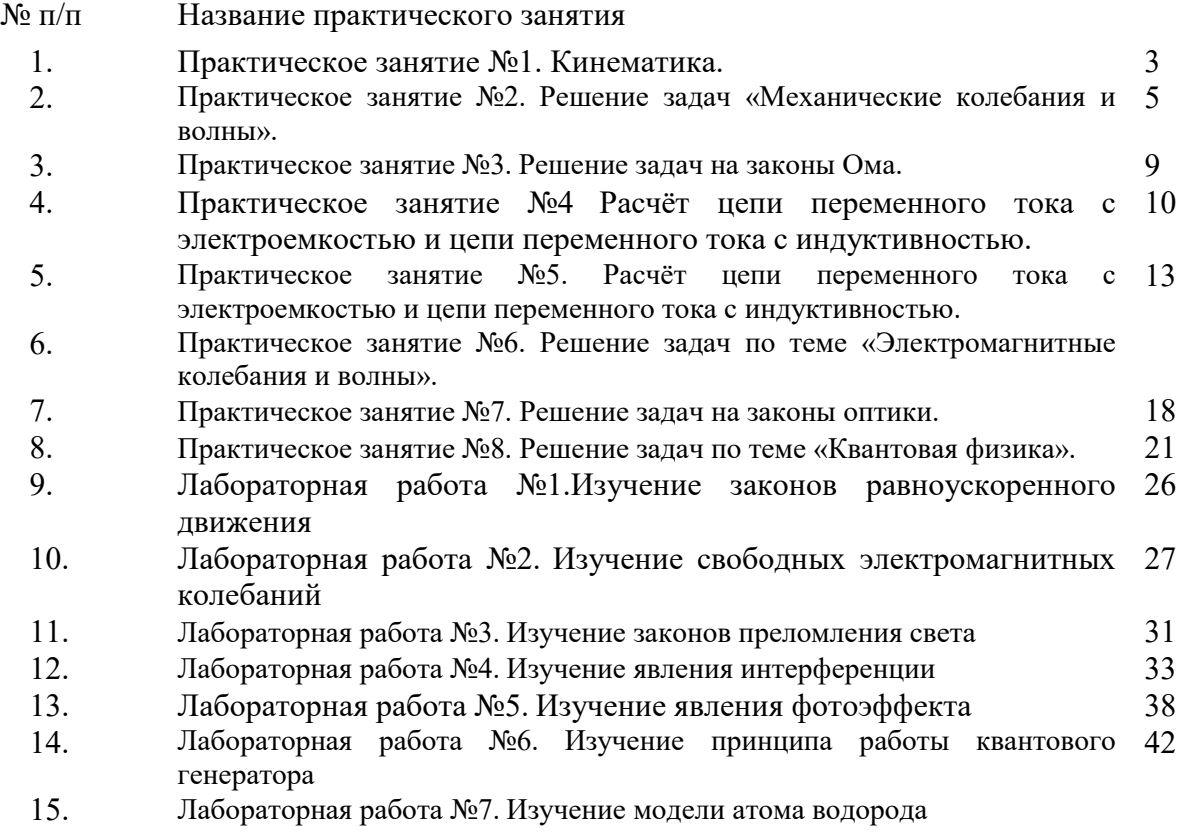

## **Практическое занятие №1**

**Тема:** Кинематика.

**1.Цель работы:** закрепить полученные теоретические сведения по теме решением задач, выработать практические навыки по решению задач.

### **2.Задачи работы:**

- приобрести навыки расчёта значения скорости, ускорения, пути и времени в зависимости от вида механического движения;

- закрепить теоретические знания о механическом движении.

### **3.Подготовка к работе**

Повторите основные понятия и виды механического движения.

Подготовить бланк отчета.

### **Теоретическая часть**

Кинема́ тика — раздел механики, изучающий математическое описание (средствами

геометрии, алгебры, математического анализа...) движения идеализированных тел (материальная точка, абсолютно твердое тело, идеальная жидкость), без рассмотрения причин движения (массы, сил и т. д.).

Исходные понятия кинематики — пространство и время. Например, если тело движется по окружности, то кинематика предсказывает необходимость существования центростремитель-

ного ускорения без уточнения того, какую природу имеет сила, его порождающая. Причинами возникновения механического движения занимается другой раздел механики — динамика.

Главной задачей кинематики является математическое (уравнениями, графиками,

таблицами и т. п.) определение положения и характеристик движения точек или тел во времени. Любое движения рассматривается в определённой системе отсчёта. Также кинематика занимается изучением составных движений (движений в двух взаимно перемещающихся системах отсчёта).

### *Ускорение. Равноускоренное движение*

Равноускоренным называется движение, при котором скорость тела за любые равные промежутки времени изменяется одинаково.

Ускорением тела называют отношение изменения скорости тела ко времени, за которое это изменение произошло.

Ускорение характеризует быстроту изменения скорости.

Ускорение - векторная величина. Оно показывает, как изменяется мгновенная скорость тела за единицу времени.

Зная начальную скорость тела и его ускорение, можно найти скорость в любой момент времени. Для этого уравнение нужно записать в проекциях на выбранную ось:

Vx=V0x+ axt

Графиком скорости при равноускоренном движении является прямая.

### *Свободное падение тел*

Движение тел в безвоздушном пространстве под действием силы тяжести называют свободным падением.

Свободное падение - это равноускоренное движение. Ускорение свободного падения в данном месте Земли постоянно для всех тел и не зависит от массы падающего тела:  $g = 9.8$  M/c<sup>2</sup>.

**Задача 1:** Тело, двигаясь равноускоренно из состояния покоя, за пятую секунду прошло путь 18 м. Чему равно ускорение и какой путь прошло тело за 5 с? За пятую секунду тело прошло путь s = s5 - s4 и s5 и s4 - расстояния, пройденные телом соответственно за 4 и 5 с.

Ответ: тело, двигаясь с ускорением 4 м/с<sup>2</sup> за 5 с прошло 50 м.

### **Задания к решению:**

1. Движение тел задано уравнениями:  $x_1 = 3t$ ,  $x_2 = 130-10t$ . Когда и где они встретятся?

2. При равноускоренном прямолинейном движении скорость катера увеличилась за 10 с от 2 м/с до 8 м/с. Чему равен путь, пройденный катером за это время?

3. Ускорение шайбы, соскальзывающей с гладкой наклонной плоскости, равно  $1,2$  м/с<sup>2</sup>. На этом спуске её скорость увеличилась на 9м/с. Определите полное время спуска шайбы с наклонной плоскости.

4. Камень брошен с некоторой высоты вертикально вниз с начальной скоростью 1м/с. Какова скорость камня через 0,6 с после бросания?

5. Мотоциклист, двигаясь по хорошей дороге с постоянной скоростью 108 км/ч, проехал 4/7 всего пути. Оставшуюся часть пути по плохой дороге он проехал со скоростью 15 м/с. Какова средняя скорость мотоциклиста на всём пути?

6. Автомобиль двигался по окружности. Половину длины окружности он проехал со скоростью 60 км/ч, а вторую – ехал со скоростью 40 км/ч. Чему равна средняя скорость автомобиля?

### **Практическое занятие № 2**

**Тема:** Решение задач «Механические колебания и волны»

**1. Цель:** формирование практических умений решать качественные и количественные задачи; формирование логических умений при анализе сюжета задач, планировании решения и реализации плана.

### **2.Задачи работы:**

- освоить правила работы с графиками колебаний;

- приобрести навыки расчёта действующего значения амплитуды, частоты, циклической частоты, периода и начальной фазы колебаний;

- закрепить теоретические знания о механических колебаниях и волнах.

### **3.Подготовка к работе**

Повторите основные понятия и формулы для нахождения механических волн и колебаний.

Подготовить бланк отчета.

## **Теоретическая часть:**

Колебания, рассматриваемые в разделе «Механика», называются механическими, при которых рассматриваются изменения положений, скоростей, ускорений и энергий каких-либо тел или их частей. Силу, под действием которой происходит колебательный процесс, называют

возвращающей силой.

Описать колебательный процесс – это значит выбрать параметр, зависящий от времени, и составить уравнение колебаний, решив его – получить закон колебаний.

Простейшим видом периодических колебаний являются гармонические колебания, происходящие

по закону синуса или косинуса.

Гармоническая колебательная система обычно имеет одно положение, в котором может пребывать сколь угодно долго – положение равновесия.

Периодические колебания совершаются циклично. Движение в течение одного цикла, когда тело, пройдя все промежуточные положения, возвращается в исходное, называется полным колебанием.

Уравнение гармонических колебаний:

 $x(t) = A \cdot \sin(\omega t + \alpha)$  *или*  $x(t) = A \cdot \cos(\omega t + \alpha)$  *x*, [M] – *смещение* 

отклонения от положения равновесия.

 $A = x_m$ , [м] *– амплитуда колебания -* модуль максимального отклонения физической величины

от ее равновесного значения.

 *– частота колебаний,* [Гц] *-* число полных колебаний, совершаемых в единицу времени.

Т*– период колебаний,* [с] *-* время одного полного колебания, т.е. минимальный промежуток времени, через который происходит повторение процесса.

 $\omega = 2\pi \nu - \mu \nu$ иклическая частота колебаний, [ рад] - частота, равная числу колебаний,

совершаемых материальной точкой за  $2\pi$  единицы времени.

, [рад] − *начальная фаза* колебания

 $v_m = A \cdot ω$  *- максимальная скорость колебания.* 

 $a_m = v_m \cdot \omega = A \cdot \omega^2$ - максимальное ускорение колебания.

Простейшими колебательными системами являются:

*Математический маятник –* подвешенный на тонкой невесомой нити груз, размерами которого можно пренебречь по сравнению с размерами нити и совершающий гармонические колебания

под действием **силы тяжести.** 

Период колебания определяется уравнением: *.*

*Пружинный маятник -* невесомая пружина, к которой прикреплено тело массой *m* и колеблющаяся под действием **упругой силы** *F = -kx*, *k* - жесткость пружины**.**

Период колебания определяется уравнением: Т

*Механическая волна –* процесс распространения механических колебаний в среде с течением времени.

*Источником волн* являются колеблющиеся тела, которые создают в окружающем пространстве деформацию среды.

*Поперечные волны –* это волны, направление колебаний частиц которых перпендикулярно направлению распространения волны.

*Продольные волны –* это волны, направление колебаний частиц и распространения волн которых совпадают.

*Длина волны* , [м] *–* расстояние между двумя ближайшими частицами, колеблющимися в одинаковых фазах.

 $\lambda = v \cdot T$ ,  $v$  – скорость волны,  $v$  – частота волны,  $T$  – период волны.

*При переходе из одной среды в другую* меняется скорость волны и длина волны, а частота волны остаётся неизменной). Скорость волны  $\nu$  зависит от свойств среды и при переходе через границу раздела сред изменяет свою величину, а частота колебаний  $\nu$ зависит лишь от источника колебаний.

*Бегущими волнами* называются волны, которые переносят в пространстве энергию.

Уравнение бегущей волны:

 $x(t) = A \cdot \sin(\omega(t - \tau))$ 

 $x(t) = A \cdot \cos(\omega(t - \tau))$ 

 $x(t)$  – смещение любой из точек с координатой

*x* в момент времени *t*;

 $r$  – расстояние от источника, возбуждающего волну, до точки пространства, в которой рассматривается изменение некоторого

свойства среды;

 $A$  – амплитуда волны;  $v$  – скорость волны;

− циклическая частота волны.

*Звуковыми волнами* называют процесс распространения продольных механических волн в упругих средах. В разных упругих средах *скорость распространения звука* различна: в воздухе  $v_{3B} = 340$  м/с; в воде  $v_{3B} = 1400$  м/с; в металле  $v_{3B} = 5000$  м/с. Она зависит

от плотности и упругости среды, в которой распространяется звук.

*3. Практические задания:* 

**1.** Тело совершает гармонические колебания по закону  $x(t)$ . Определите амплитуду, циклическую частоту, период и начальную фазу колебания.

**2.** Маятник совершил *N* колебаний за *t* c.Чему равна длина нити маятника?

**3.** Груз, подвешенный напружине с жесткостью *k* Н/м? Совершает свободные колебания с частотой  $\nu$  Гц. Найдите массу груза.

**4.** Написать уравнение гармонического колебания, если его амплитуда *A* м, максимальная скорость *v* м/с, начальная фаза. Определить период колебания и смещение колеблющейся точки через *t* с от начала движения.

**5.** Механическая волна за *t* с совершает *N* колебаний, а расстояние между соседними горбами волн *λ* м. Какова скорость распространения волн?

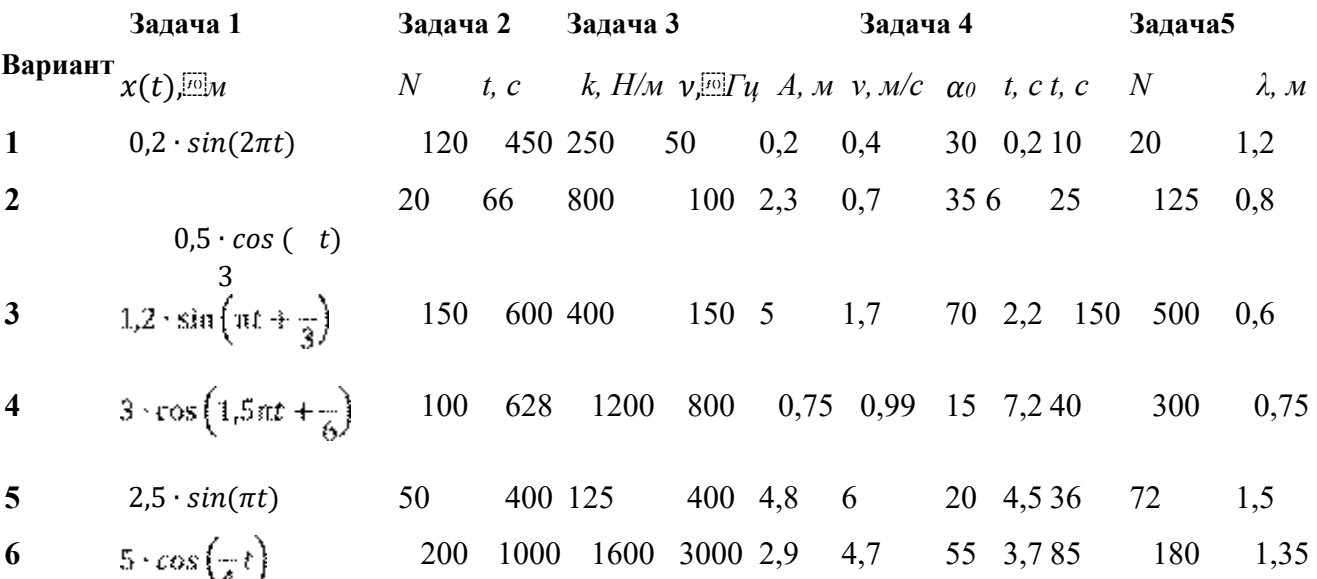

7 2.2 sin 
$$
\left(3t + \frac{1}{6}\right)
$$
 120 60 75 120 8 5,2 40 3,4 100 360 0,36  
\n8 1,5 cos  $\left(\pi t - \frac{1}{6}\right)$  240 30 780 1200 3,4 4 35 5,2 130 390 1,45  
\n80 250 500 220 1,9 1,2 45 1,2 120 880 0,82  
\n3,5 sin  $\left(t\right)$   
\n2 250 40 660 3300 1,6 8,8 66 7,1 115 420 1,85  
\n0,8 cos  $\left(t\right)$   
\n8 1  
\n1,8 sin  $\left(2t - \frac{1}{4}\right)$  1200 400 150 25 0,8 2,5 60 1,8 30 330 0,9  
\n12 2*π* 1000 150 650 175 5,3 6,5 58 3,9 75 840 2,1  
\n0,1 cos<sup>π</sup>/<sub>3</sub> = 0,1 cos<sup>π</sup>/<sub>3</sub> = 1200 400 150 650 150 5,3 6,5 58 3,9 75 840 2,1  
\n**6.** Ha  
\n**6.** Ha  
\n**6.** H  
\n**6.** H  
\n**6.** H  
\n**6.** H  
\n**6.** H  
\n**6.** H  
\n**6.** H  
\n**6.** H  
\n**7. 8. 9** 10 11 12  
\n**10** 11 12  
\n**11** 2 3 4 5 6 8 3 12 5 6 4  
\n**12.** 3 4 5 6 8 3 12 5 6 4

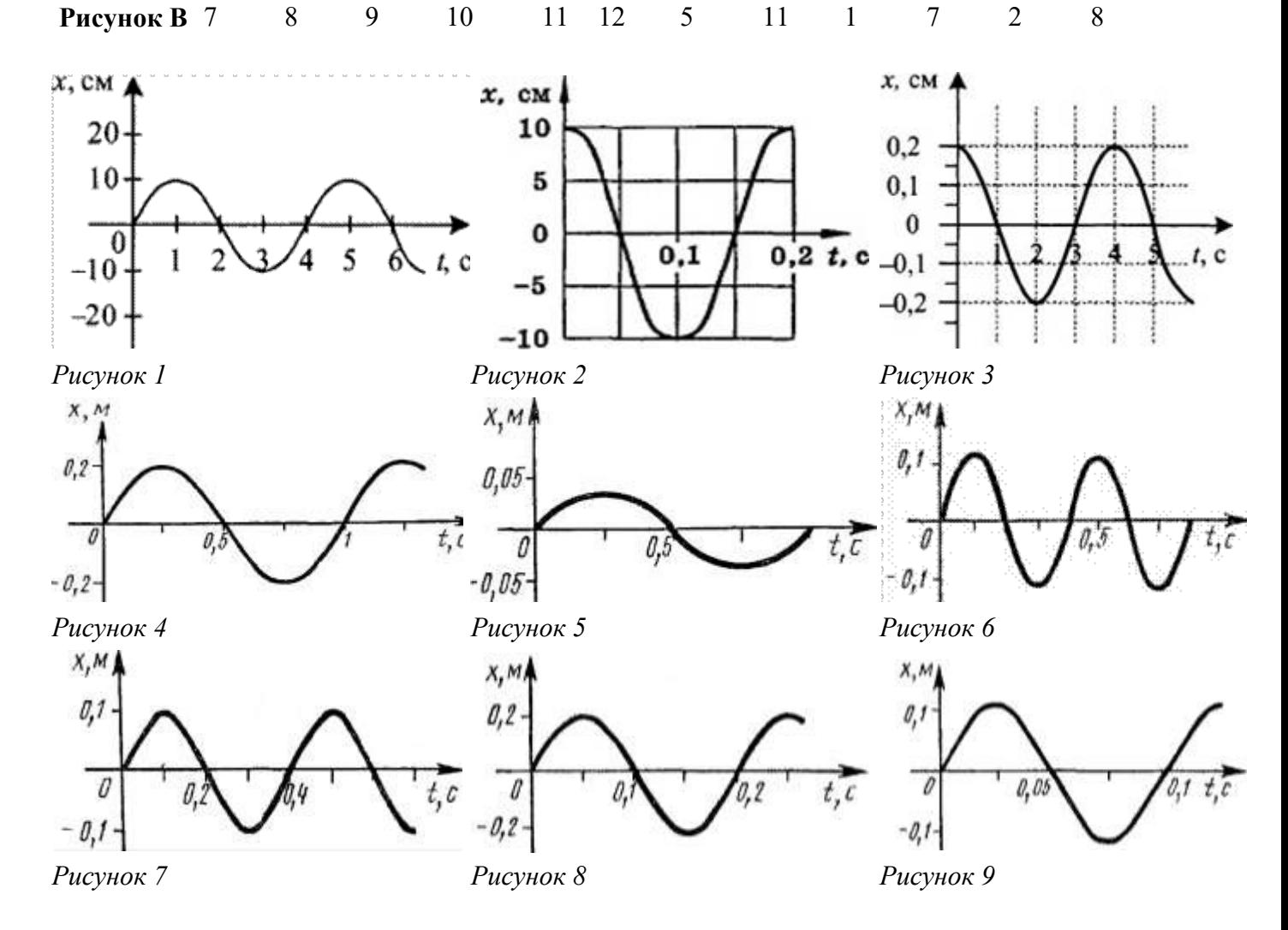

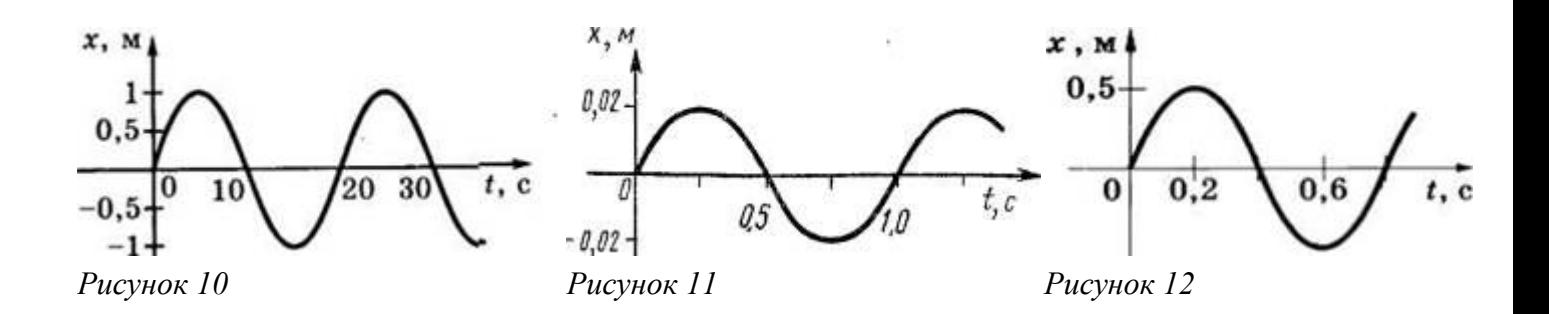

#### **Практическое занятие № 3**

**Тема:** Решение задач на законы Ома

**1.Цели:** способствовать формированию навыков решения задач на законы Ома.

#### **2.Задачи работы:**

- приобрести навыки расчёта действующего значения напряжения, силы тока и сопротивления.

#### **3.Подготовка к работе**

Повторите основные понятия и формулы для нахождения величин постоянного тока. Подготовить бланк отчета.

### **Теоретическая часть**

Закон Ома читается так: сила тока в участке цепи прямо пропорциональна напряжению на концах этого участка и обратно пропорциональна его сопротивлению.

I= U/R, здесь I – сила тока в участке цепи, U – напряжение на этом участке, R

– сопротивление участка.

I= $\varepsilon/(R+r)$  - закона Ома для полной цепи - сила тока прямо пропорциональна сумме ЭДС цепи, и обратно пропорциональна сумме сопротивлений источника и цепи, где ε – ЭДС, Rсопротивление цепи, r – внутреннее сопротивление источника.

Электрический ток - это упорядоченное движение заряженных частиц. Сила тока равна отношению заряда, переносимое через поперечное сечение проводника за интервал времени, к этому интервалу времени. Если сила тока со временем не меняется, то ток называется постоянным. Для возникновения и существования электрического тока в веществе. Необходимо, во-первых, наличие свободных заряженных частиц; во-вторых, необходима сила, действующая на них в определённом направлении. На заряженные частицы действует электрическое поле с силой F=qE. Сопротивление проводника R= lp/S.

Единица сопротивления – Ом. Закон Ома для участка цепи: I=U/R.

При упорядоченном движении заряженных частиц электрическое поле совершает работу, её принято называть работой тока. Работа тока А= IUt. Мощность тока равна отношению работы тока за время к этому интервалу времени.  $N = A/t$ .

 $r$ де  $\varepsilon$  – ЭДС, R- сопротивление цепи,  $r$  – внутреннее сопротивление источника.

### **Задача:**

В проводнике сопротивлением 2 Ом, подключенном к элементу с ЭДС 1,1 В, сила тока равна 0,5 А. Какова сила тока при коротком замыкании элемента? Дано: Решение. R=2 O<sub>M</sub>  $I = \varepsilon/(R+r); r = \varepsilon/I - R; I_{K3} = \varepsilon/r$ ε=1,1 В  $I = 0,5A$ Найти  $I_{K3}$ . Ответ:  $I_{K3} = 5.5$  А.

### **Задания к решению:**

1. Обмотка реостата сопротивлением 84 Ом выполнена из никелиновой проволоки с

площадью поперечного сечения 1 мм<sup>2</sup>. Какова длина проволоки?

- 2. Какова напряжённость поля в алюминиевом проводнике сечение 1,4 мм<sup>2</sup> при силе тока 1 А?
- 3. К источнику с ЭДС 12 В и внутренним сопротивлением 1 Ом подключён реостат, сопротивление которого 5 Ом. Найти силу тока в цепи и напряжение на зажимах источника тока.
- 4. При питании лампочки от элемента 1,5 В сила тока в цепи равна 0,2 А. Найти работу сторонних сил в элементе за 1 мин.
- 5. Электродвигатель подъёмного крана работает под напряжением 380 В, при этом сила тока

в его обмотке равна 20 А. Каков КПД установки, если груз массой 1т кран поднимает на высоту 19 м за 50 с?

6. Троллейбус массой 11 т движется равномерно со скоростью 36 км/ч. Найти силу тока в обмотке двигателя, если напряжение равно 550 В и КПД 80%. Коэффициент сопротивления движению равен 0,02.

### **Практическое занятие № 4**

**Тема:** Расчёт цепи переменного тока с электроемкостью и цепи переменного тока с индуктивностью

**1.Цель:** закрепить умения рассчитывать физические величины, характеризующие электромагнитные колебания и параметры цепей переменного тока.

### **2.Задачи работы:**

- приобрести навыки расчёта электроемкости и индуктивности в цепях переменного тока;

- закрепить теоретические знания по данной теме.

### **3.Подготовка к работе**

Повторите основные понятия и определения величин переменного тока.

Подготовить бланк отчета.

### **Теоретическая часть**

Изменения силы тока, напряжения и э. д. с. в цепи переменного тока происходят с одинаковой частотой, но фазы этих изменений, вообще говоря, различны. Поэтому если *начальную фазу силы тока условно принять за нуль, то начальные фазы напряжения и э. д. с.* соответственно будут иметь некоторые значения ϕ и ψ. При таком условии мгновенные значения силы тока, напряжения и э. д. с. будут выражаться следующими формулами:

- $i =$  Im sin  $\omega t$
- $u = Um \sin (\phi + \omega t)$
- $e = \text{Em} \sin (\psi + \omega t)$

Сопротивление цепи, которое обусловливает безвозвратные потери электрической энергии на тепловое действие тока, называют активным. Это сопротивление для тока низкой частоты можно считать равным сопротивлению *R этого же проводника постоянному току и находить по формуле:*

 $R = (p_0 l/S)(1 + at)$ .

В цепи переменного тока, имеющей только активное сопротивление, например, в лампах накаливания, нагревательных приборах и т. п., *сдвиг фаз между напряжением и током равен нулю*, т. е. ϕ=0. Это означает, что ток и напряжение в такой цепи изменяются в одинаковых фазах, а электрическая энергия полностью расходуется на тепловое действие тока.

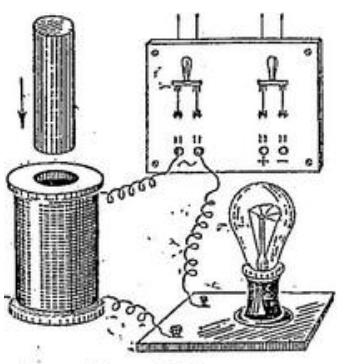

Рис. 26.6.

Включение в цепь переменного тока катушки с индуктивностью L проявляется как увеличение сопротивления цепи. Объясняется это тем, что при переменном токе в катушке все время действует э. д. с. самоиндукции, ослабляющая ток. *Сопротивление XL, которое обусловливается явлением самоиндукции, называют индуктивным сопротивлением.* Так как э. д. с. самоиндукции тем больше, чем больше индуктивность цепи и чем быстрее изменяется ток, то индуктивное сопротивление прямо пропорционально индуктивности цепи L и круговой частоте переменного тока ω:

 $X_L = \omega L$ .

*При опускании ферромагнитного сердечника в катушку лампа гаснет, а при его удалении вновь загорается.* Это объясняется тем, что индуктивность катушки сильно возрастает при введении в нее сердечника. Следует отметить, что напряжение на индуктивном сопротивлении опережает по фазе ток.

Постоянный ток не проходит через конденсатор, так как между его обкладками находится диэлектрик. Если конденсатор включить в цепь постоянного тока, то после зарядки конденсатора ток в цепи прекратится.

Пусть конденсатор включен в цепь переменного тока. *Заряд конденсатора (q=CU) вследствие изменения напряжения непрерывно изменяется, поэтому в цепи течет переменный ток.* Сила тока будет тем больше, чем больше емкость конденсатора и чем чаще происходит его перезарядка, т. е. чем больше частота переменного тока.

Сопротивление, обусловленное наличием электроемкости в цепи переменного тока, называют емкостным сопротивлением Хс. *Оно обратно пропорционально емкости С и круговой частоте ω;*

 $X_c = 1/\omega C$ .

Из сравнения формул видно, что катушки индуктивности представляют собой очень большое сопротивление для тока высокой частоты и небольшое для тока низкой частоты, а конденсаторы — наоборот. Напряжение на емкостном сопротивлении Ха отстает по фазе от тока.

Индуктивное XL и емкостное *Хс сопротивления называют р*еактивными. В теории переменного тока доказывается, что при последовательном включении индуктивного и емкостного сопротивлений общее реактивное сопротивление равно их разности:

 $X = X_L \rightarrow X_C$ 

и имеет индуктивный характер при  $X_L > X_c$  и емкостный характер при  $X_L < X_c$ .

В заключение заметим, что средняя активная мощность переменного тока, показывающая, сколько энергии за единицу времени передается электрическим *током данному участку цепи, определяется формулой:*

 $P = IU \cos φ$ .

Мощность, затрачиваемая только на тепловое действие тока, выражается формулой:  $P = I^2 R$ .

Для увеличения активной мощности *переменного тока нужно повышать* cos ϕ. **Ход работы**:

### *1. Ответить на вопросы:*

1) Как связаны между собой действующие значения силы тока и напряжения на конденсаторе в цепи переменного тока?

2) Выделяется ли энергия в цепи, содержащей только конденсатор, если активным сопротивлением цепи можно пренебречь?

3) Как связаны между собой действующие значения силы тока и напряжения на катушке индуктивности, активным сопротивлением которой можно пренебречь?

4) Почему ЭДС самоиндукции и напряжение на катушке имеют противоположные знаки?

5) Может ли амплитуда силы тока при резонансе превысить силу постоянного тока в цепи с таким же сопротивлением и постоянным напряжением, равным амплитуде переменного напряжения?

6) Чему равна разность фаз между колебаниями тока и напряжения при резонансе?

## *2. Запишите ответы на вопросы:*

1. Будет ли ток в цепи переменного тока, в которую включена электролитическая ванна с раствором медного купороса? Будет ли выделяться медь на электродах в этом случае?

2. Переменный ток прекращается, если цепь в каком либо месте разорвать. Почему включение в цепь конденсатора не приводит к такому результату?

3.Катушка с сердечником из ферромагнетика поочередно включается на одно и то же напряжение в цепи постоянного и переменного тока. Одинаковая ли сила тока будет в цепи? Если нет, то когда она больше?

## *3. Решить задачи:*

1. Каково сопротивление конденсатора ёмкостью 4 мкФ в цепях с частотой переменного тока 50 Гц и 400 Гц?

2. Каково индуктивное сопротивление катушки с индуктивностью 0,2 Гн при частоте 50 Гц и 400 Гц?

3. Конденсатор включён в цепь переменного тока стандартной частоты. Напряжение в сети 220 В. Сила тока в цепи этого конденсатора 2,5 А. Какова ёмкость конденсатора?

4. На какое напряжение надо рассчитывать изоляторы линии электропередачи, если действующее напряжение 430 кВ?

5. В цепь переменного тока частотой 400 Гц включена катушка индуктивностью 0,1 Гн. Конденсатор какой ёмкости надо включить в эту цепь, чтобы осуществился резонанс?

6. От генератора переменного тока питается электропечь с сопротивлением 22 Ом. Определите количество теплоты, выделяемое печью за 1 час, если амплитуда силы тока равна 10 А.

7. Два конденсатора емкостью 0,2 мкФ и 0,1 мкФ включены последовательно в цепь переменного тока напряжением 220 В. Частота переменного тока равна 50 Гц. Найдите силу тока в цепи и падение напряжения на каждом конденсаторе.

*Сформулировать вывод.*

### **Методические рекомендации по выполнению работы**

1. Повторить теоретический материал по темам: Свободные и вынужденные электромагнитные колебания. Колебательный контур. Период электромагнитных колебаний. Вынужденные электромагнитные колебания. Переменный ток.

2. Прежде чем приступить к решению задачи, необходимо проанализировать условие задачи и составить план ее решения.

3. Процесс решения любой задачи разбивается на некоторые основные этапы:

- Изучение и осмысление условия задачи;
- Анализ условия задачи;
- Поиск метода решения;
- Составление плана решения;
- Реализация плана решения, т.е. решение самой задачи;
- Проверка решения;
- Запись ответа.

Пример решения и оформления приводится в конспекте лекций

На практике процесс решения может исключать какие-то этапы или быть дополнен другими, с учетом условия задачи.

Задача должна быть достаточно хорошо оформлена, содержать: ход решения, необходимые построения, формулы, графики, ответ.

Для правильного решения задачи необходимо уметь пользоваться лекционным материалом и материалом учебника.

В каждом параграфе учебника по определенному разделу содержится теоретический материал и примеры решения. Поэтому после изучения каждой темы необходимо повторить материал, рассмотреть примеры решения задач, необходимы построения, схем

### **Практическое занятие № 5**

**Тема:** Расчёт цепи переменного тока с электроемкостью и цепи переменного тока с индуктивностью

**Цель:** закрепить умения рассчитывать физические величины, характеризующие параметры цепей переменного тока.

### **2.Задачи работы:**

- приобрести навыки расчёта электроемкости и индуктивности в цепях переменного тока;

- закрепить теоретические знания по данной теме.

### **3.Подготовка к работе**

Повторите основные понятия и определения величин переменного тока.

Подготовить бланк отчета.

### **Теоретическая часть**

Если катушка индуктивности  $L$  находится в контуре с переменным током, то в ней все время будет возникать ЭДС самоиндукции, которая противодействует внешний переменной ЭДС. Вследствие этого катушка будет создавать сопротивление (дополнительное к активному) переменному току, который называют индуктивным сопротивлением. Найдем это сопротивление.

Пусть активное сопротивление катушки очень мало  $(R \rightarrow 0)$ . Тогда на индуктивности создается падение напряжения  $U_L$ , которое равняется минус ЭДС самоиндукции (ЭДС самоиндукции противодействует внешнему напряжению),  $U_L = -E_{si}$ . Подставив выражение для силы тока в выражение для ЭДС самоиндукции, получим значение

$$
U = -E_{si} = -(-L\frac{dI}{dt}) = I_0LW\cos(Wt)
$$

напряжения на индуктивности .

Это означает, что на катушке сначала возникает напряжение – ЭДС самоиндукции, а уже потом начинает возрастать ток (мгновенному росту тока мешает ЭДС самоиндукции, которая противодействует первичной переменной ЭДС). Когда ток достигает максимального значения – напряжение на катушке минимально (производная в максимуме равна нулю), И наоборот, когда напряжение максимально – ток равняется нулю.

Рассмотрим электрическую цепь, которая состоит только из источника переменного  $\mid$  тока и конденсатора  $C$  . Как известно, конденсатор (две металлические пластины, между которыми – диэлектрик) вообще не пропускает постоянный ток (ток будет протекать только до тех пор, пока конденсатор заряжается, а потом исчезает). Но если на конденсатор подавать переменное напряжение, он все время будет перезаряжаться, то

$$
I = \frac{dQ}{dt} = 0
$$

есть через конденсатор может идти переменный ток  $\alpha$   $\alpha$  . Чем больше частота переменного тока и емкость конденсатора, тем лучше он пропускает ток, тем меньшим будет его емкостное сопротивление. Найдем это сопротивление, то есть сопротивление, которое создает конденсатор переменному току.

Пусть через конденсатор течет ток, который меняется по закону  $I = I_0 \sin(\omega t)$ . Из определения силы тока  $I = \frac{dQ}{dt}$ , можно найти заряд  $Q$  на обкладках конденсатора:

$$
dQ = I \cdot dt, \qquad Q = \int dQ = \int I \cdot dt = \int I_0 \sin(\omega t) dt = -\frac{I_0}{\omega} \cos(\omega t)
$$

$$
- \cos(\alpha) = \sin(\alpha - \frac{\pi}{2})
$$
  
of  $C = \frac{Q}{2}$ 

конденсатора  $U_c$ , вытекает, что напряжение на его обкладках будет

$$
U_C = \frac{Q}{C} = \frac{I_0}{WC} \sin(wt - \frac{P}{2})
$$

Величина является амплитудным значением напряжения на емкости, а отношение

$$
R_c = \frac{U_{0C}}{I} = \frac{1}{\sqrt{1 - \frac{1}{\sqrt{1 - \frac{1}{\sqrt{1 + \frac{1}{\sqrt{1 + \frac{1 \cdot{1 + \frac{1}{\sqrt{1 + \frac{1}{\sqrt{1 + \frac{1}{\sqrt{1 + \frac{1}{\sqrt{1 + \frac{1}{\sqrt{1 + \frac{1 \cdot{1 + \frac{1}{\sqrt{1 + \frac{1}{\sqrt{1 + \frac{1}{\sqrt{1 + \frac{1}{\sqrt{1 + \frac{1}{\sqrt{1 + \frac{1 \cdot{1 \cdot \frac{1}{\
$$

 $I_0$  $WC$  называют емкостным сопротивлением. На емкостном сопротивлении, как и на индуктивном, джоулево тепло не выделяется. Анализируя это выражение, можно сделать вывод, что конденсатор хорошо пропускает переменный ток высокой частоты и хуже пропускает ток малой частоты.

Вопросы для подготовки к занятиям:

1. Какими параметрами характеризуются синусоидальный ток или напряжение?

2. Каково соотношение между амплитудным и действующим значениями величин, изменяющихся во времени по синусоидальному закону?

3. С какими физическими процессами связаны понятия активного сопротивления, активной мощности? Построить векторную диаграмму напряжения и тока для участка цепи.

4. С какими физическими процессами связаны понятия реактивного сопротивления, реактивной мощности? Как величина индуктивного и емкостного реактивных сопротивлений зависит от частоты питающего напряжения?

5. Построить векторные диаграммы для участков цепи с идеальной индуктивностью и

идеальной емкостью.

6. Как определяют активное, реактивное и полное сопротивления цепи, содержащей несколько последовательно включенных элементов?

7. Привести формулы для расчета активной, реактивной и полной мощностей цепи.

8. Построить треугольники напряжений, сопротивлений и мощностей для участка цепи с последовательным соединением R и L, с последовательны соединением R и C.

9. Построить векторную диаграмму для цепи, содержащей несколько последовательно включенных элементов.

*Расчет электрических параметров цепи*

**Задача 1.** Электрическая цепь, показанная на рис., питается от источника синусоидального тока с частотой 200 Гц и напряжением 120 В. Дано:  $R = 4$  Ом,  $L = 6.37$  мГн,  $C = 159$  мкФ.

Вычислить ток в цепи, напряжения на всех участках, активную, реактивную, и полную мощности. Построить векторную диаграмму, треугольники сопротивлений и мощностей.

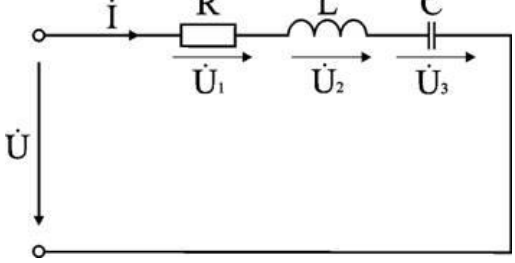

Анализ и решение задачи 1

1. Вычисление сопротивлений участков и всей цепи

Индуктивное реактивное сопротивление

 $XL = 2πf L = 2×3,14×200×6,37·10-3$  Οм.

Емкостное реактивное сопротивление

 $XC = 1 / (2\pi f C) = 1 / (2 \times 3, 14 \times 200 \times 159 \cdot 10^{-6})$  Om.

Реактивное и полное сопротивления всей цепи:

 $X = XL - XC = 3$  Om; Om.

2. Вычисление тока и напряжений на участках цепи

Ток в цепи

 $I = U / Z = 120 / 5 A$ .

Напряжения на участках:

 $U1 = R I = 96 B$ ;  $U2 = XL I = 192 B$ ;  $U3 = XC I = 120 B$ .

3. Вычисление мощностей

Активная мощность

 $P = R$  I2 = U1 I = 2304 BT.

Реактивные мощности:

$$
QL = XL I2 = U2 I = 4608 BAp
$$
;  $QC = XC I2 = U3 I = 2880 BAp$ .

Полная мощность цепи

$$
S = UT = \sqrt{P^2 + (Q_L - Q_C)^2} = 2880_{BA}.
$$

4. Расчет цепи методом комплексных чисел

Запишем в комплексном виде сопротивление каждого элемента и всей цепи

$$
R = 4ej0° = 4 \text{ Om}; \text{ XL} = 8e + j90° = j8 \text{ Om}; \text{ XC} = 5e - j90° = -j5 \text{ Om}.
$$

$$
Z = R + j(XL - XC) = 4 + j(8 - 5) \text{ OM}.
$$

На комплексной плоскости в масштабе: в 1 см – 2 Ом, построим треугольник сопротивлений

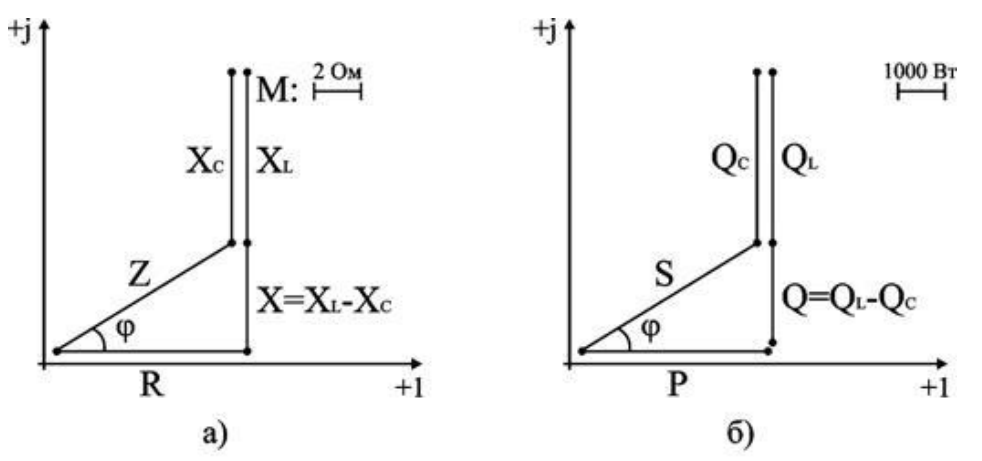

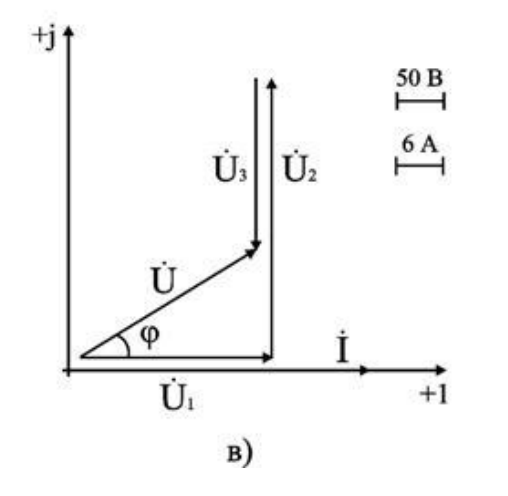

Из треугольника определим величину полного сопротивления Z и угол фазового сдвига φ

$$
Z = \sqrt{R^{2} + (X_{L} - X_{C})^{2}} = 5_{OM}
$$
  

$$
\varphi = \arctg \frac{X_{L} - X_{C}}{R} = \arctg \frac{3}{4} = 37^{\circ}
$$

В показательной форме полное сопротивление всей цепи запишется в виде

$$
Z = Ze + j\varphi = 5e + j37^{\circ} \text{OM}.
$$

Примем начальную фазу приложенного к цепи напряжения за нуль и определим по закону Ома ток в данной цепи

$$
\dot{I} = \dot{U}/Z = 120e + j0^{\circ} / 5e + j37^{\circ} A.
$$

Следовательно, в данной цепи ток отстает по фазе от напряжения на угол ф. Зная величину тока I, определим мощности для отдельных элементов и всей непи.

P = 2304 Br; QL = 4608 BAp; QC = 2880 BAp.  
S = 
$$
\sqrt{P^2 + (Q_L - Q_C)^2}
$$

Треугольник мощностей в масштабе: в 1 см - 1000 Вт (ВАр); (ВА), построим (рис. 6.9, б) на основе выражения для полной мощности

$$
S2 = P2 + (QL - QC)2.
$$

Для построения векторных диаграмм по току и напряжениям примем начальную фазу тока равной нулю, т.к. ток I в данной схеме является одним и тем же для всех элементов в цепи.

$$
\acute{I} = Ie + j0^{\circ} / 24e + j0^{\circ} A.
$$

Запишем выражения для напряжений в комплексной форме

$$
\dot{U}1 = R \dot{I} = 96e + j0^{\circ} B; \ \dot{U}2 = XL \dot{I} = 192e + j90^{\circ}B; \n\dot{U}3 = XC \dot{I} = 120e - j90^{\circ} B; \ \dot{U} = Z \dot{I} = 120e + j37^{\circ} B.
$$

Выберем масштабы для векторной диаграммы: в 1 см – 6 А; в 1 см – 50 В. Векторная диаграмма напряжений строится на основе второго закона

Кирхгофа для данной цепи  $\dot{U} = \dot{U}1 + \dot{U}2 + \dot{U}3$ .

Векторная диаграмма цепи показана на рис. 6.9. в. При последовательном соединении элементов построение диаграммы начинают с вектора тока 1, по отношению к которому ориентируются вектора напряжений на участках цепи: напряжение на активном сопротивлении Ú1 совпадает с ним по направлению, напряжение на индуктивности Ú2 опережает его на 90°, на емкости отстает на 90°. Полное напряжение Ú строится как их векторная сумма.

**Задача для самостоятельного решения:** К источнику с напряжением 220 В и частотой 50 Гц подключены параллельно два двигателя, активные мощности и коэффициенты мощности которых P1 = 0,3 кВт, P2 = 0,4 кВт, cos  $\varphi$ 1 = 0,6, cos  $\varphi$ 2 = 0,7. Начертить электрическую схему замещения цепи. Определить токи каждого двигателя и ток, потребляемый схемой от источника, ее активную, реактивную и полную мощности. Для повышения cos φ цепи до 0,9 подключить параллельно нагрузке конденсатор и определить его емкость, рассчитать ток, потребляемый схемой от источника в этом режиме. Построить в масштабе векторную диаграмму напряжения и токов.

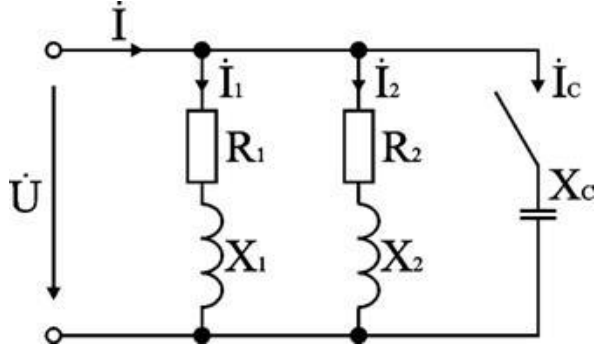

#### **Практическое занятие № 6**

**Тема:** Решение задач по теме «Электромагнитные колебания и волны»

**1.Цель:** закрепить знания по теме «Электромагнитные колебания и волны», сформировать умения и навыки нахождения физической величины, её выражение из формулы при решении экспериментальных и расчетных задач.

#### **2.Задачи работы:**

- освоить правила работы с графиками колебаний;

- приобрести навыки расчёта действующего значения амплитуды, частоты, циклической частоты, периода и начальной фазы колебаний;

- закрепить теоретические знания об электромагнитных колебаниях и волнах.

### **3.Подготовка к работе**

Повторите основные свойства и особенности распространения электромагнитных колебаний и волн.

Подготовить бланк отчета.

#### **Теоретические сведения**

Аналогия между электрическими и механическими величинами.

В отсутствие затухания свободные колебания в электрическом контуре являются гармоническими, то есть происходят по закону:

 $q(t) = q0 \cos(\omega t + \varphi 0)$ .

Мгновенное значение ЭДС:

 $\xi = \xi_m \sin(\omega t + \varphi_0)$ 

Мгновенное значение напряжения:

 $U = U_m \sin(\omega t + \varphi_0)$ 

Параметры L и C колебательного контура определяют собственную частоту свободных колебаний:

$$
\omega_0 = \frac{1}{\sqrt{LC}}.
$$

Если в колебательном контуре нет потерь энергии, то полная электромагнитная энергия системы остается неизменной:

$$
W = W_{3} + W_{\mathbf{M}} = \frac{q^{2}}{2C} + \frac{LJ^{2}}{2} = \text{const.}
$$

Индуктивное сопротивление:  $X_r = \omega L$ 

Емкостное сопротивление:

$$
X_{C} = \frac{1}{\omega C}
$$

Действующие значения силы тока и напряжения:

$$
I_{\mathbf{p}} = \frac{I_0}{\sqrt{2}}, \quad U_{\mathbf{p}} = \frac{U_0}{\sqrt{2}}.
$$

Средняя мощность переменного тока на участке цепи, содержащем резистор, равна:  $\mathcal{P}_R = I_{\pi} U_{\pi}$ 

Сопротивление цепи переменного тока:

$$
Z = \sqrt{R^2 + (\omega L - \frac{1}{\omega C})^2}
$$

При резонансе полное сопротивление цепи принимает максимальное значение, равное активному сопротивлению резистора:

$$
Z = Zmax = R
$$

Коэффициент трансформации:

$$
\frac{U_2}{U_1} = \frac{n_2}{n_1} = K.
$$

Коэффициент K = n2 / n1 есть коэффициент трансформации. При K > 1 трансформатор называется повышающим, при  $K < 1 -$  понижающим.

Электромагнитные волны распространяются в веществе с конечной скоростью:

$$
\upsilon = \frac{1}{\sqrt{\varepsilon \varepsilon_0 \mu \mu_0}}.
$$

Здесь  $\varepsilon$  и  $\mu$  – диэлектрическая и магнитная проницаемости вещества,  $\varepsilon$ 0 и  $\mu$ 0 – электрическая и магнитная постоянные:  $\varepsilon = 8,85419 \cdot 10 - 12 \Phi/m \mu = 1,25664 \cdot 10 - 6 \Gamma m/m$ .

Длина волны λ в синусоидальной волне связана со скоростью υ распространения волны соотношением  $\lambda = vT = v / f$ , где  $f -$ частота колебаний электромагнитного поля,  $T = 1 / f$ .

Скорость электромагнитных волн в вакууме  $(\varepsilon = \mu = 1)$ :

$$
c = \frac{1}{\sqrt{\epsilon_0 \mu_0}} = 2{,}99792458 \cdot 10^8 \text{ m/c} \approx 3 \cdot 10^8 \text{ m/c}.
$$

Период свободных колебаний:  $T = 2\pi\sqrt{LC}$ 

**Задание 1.**Решение задач.

1. Дифракционная решётка содержит 120 штрихов на 1 мм. Найти длину волны монохроматического света, падающего на решётку, если угол между двумя спектрами первого прядка равен 80 .

2. Определить угол отклонения лучей зелёного света (длина волны 0,55 мкм) в спектре первого порядка, полученном с помощью дифракционной решётки, период который равен 0,02 мм.

3. Сколько времени идёт свет от Солнца до Земли?

4. Вода освещена красным светом, для которого длина волны в воздухе 0,7 мкм. Какой будет длина волны в воде?

**Задание 2.** Работа с карточками «График напряжения переменного тока».

1. Какова циклическая частота тока?

2. Определите амплитудное значение напряжения.

3. Вычислите действующее значение напряжения.

4. Вычислите амплитудное и действующее значение тока при включении в цепь только активного сопротивления R, указанного в карточке. Перечертите данный график изменения напряжения со временем и на том же чертеже изобразите графическую зависимость силы тока от времени, выбрав подходящий масштаб.

5. Какова будет средняя мощность тока в этом случае?

6. Вычислите реактивное и полное сопротивление, если в цепь будут включены последовательно активное сопротивление R и катушка с индуктивностью L.

7. Вычислите амплитудное значение тока в этой цепи.

8. Какой емкости конденсатор следует включить последовательно в данную цепь, чтобы получить резонансное увеличение тока?

9. Какое амплитудное напряжение возникнет в этой цепи на индуктивном и емкостном сопротивлениях?

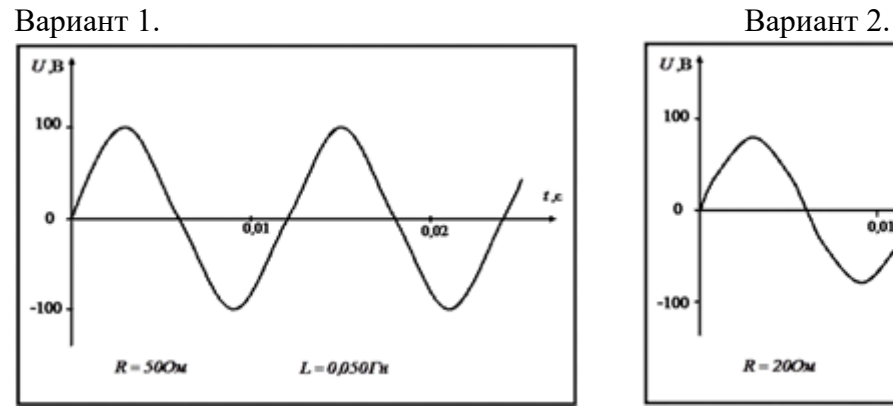

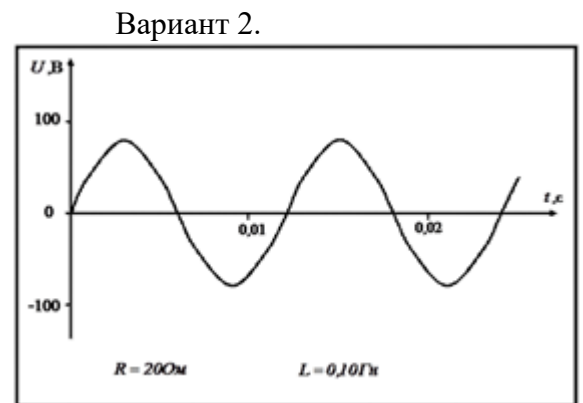

Вариант 3. Вариант 4

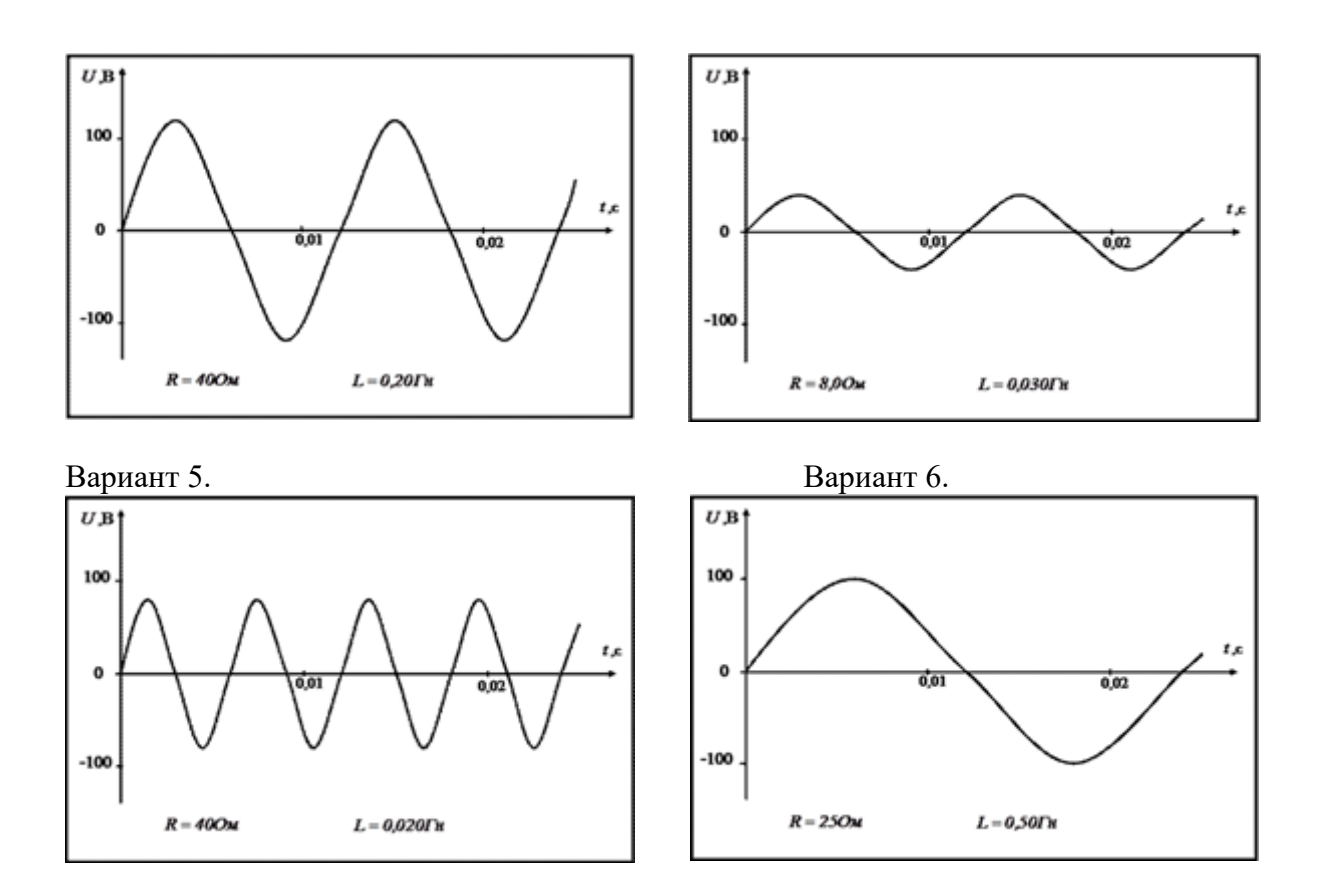

### **Практическое занятие № 7**

**Тема:** Решение задач на законы оптики

 **1.Цель:** формирование практических умений решать качественные и количественные

задачи

#### **2.Задачи работы:**

- приобрести навыки расчёта оптической силы линзы, фокусного расстояния, линейного увеличения;

- закрепить теоретические знания об оптических явлениях и их законах.

#### **3.Подготовка к работе**

Повторите основные понятия и определения по теме «Геометрическая оптика». Подготовить бланк отчета.

### **Теоретические сведения**

Законы прямолинейного распространения света: свет в однородной среде распространяется прямолинейно.

Этим законом объясняется появление геометрической тени от непрозрачных тел.

Если *S* — большой по линейным размерам источник света, то каждая его точка может рассматриваться как точечный ис-

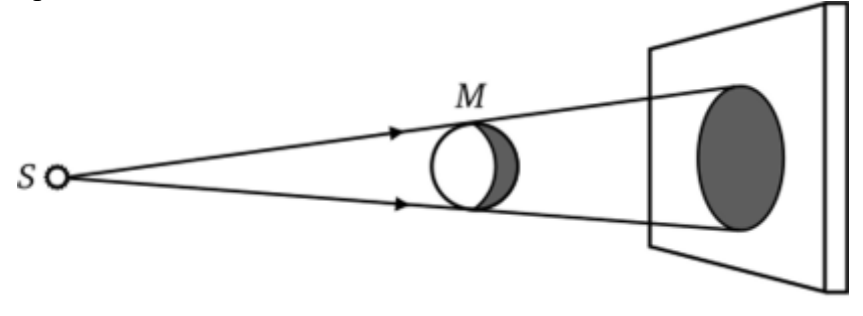

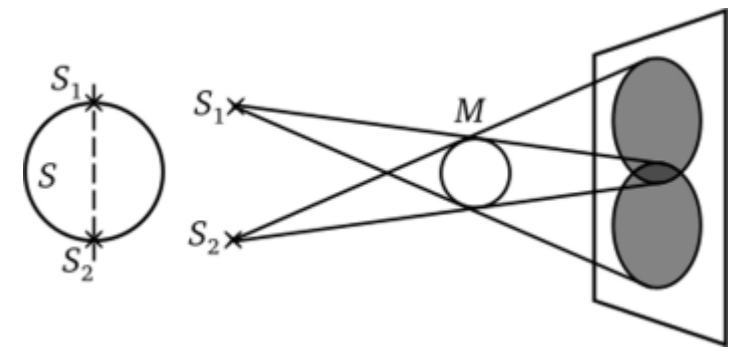

### *Рис. 1*

точник (например, Sj и *S<sup>2</sup>* — точечные источники света; рис. 1). В этом случае происходит сложение излучения от определенных частей светящейся поверхности *S* и на экране образуются области тени и полутени.

Закон отражения: падающий луч, отраженный луч и перпендикуляр к границе раздела двух сред, восстановленный в точку падения луча, лежат в одной плоскости; угол отражения р равен углу падения.

Законы отражения справедливы при обратном направлении хода лучей. Луч, распространяющийся по пути отраженного, отражается по пути падающего луча (обратимость хода световых лучей).

Абсолютный показатель преломления — отношение скорости света в вакууме к скорости света в данной среде:

$$
n=\frac{c}{v},
$$

где сип — скорость света в вакууме и данной среде.

По теории Максвелла, абсолютный показатель преломления

$$
n = \sqrt{\varepsilon\mu} = \sqrt{\varepsilon}
$$

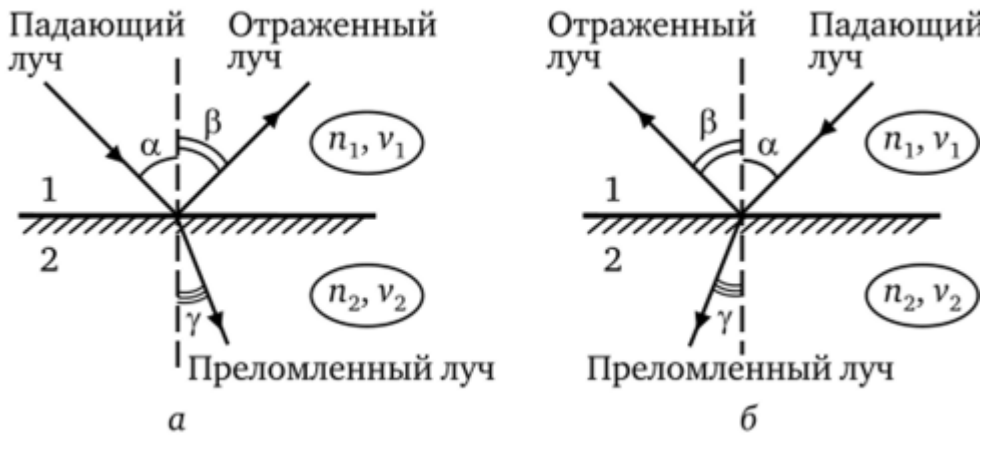

где е — относительная диэлектрическая проницаемость среды; р — относительная магнитная проницаемость среды (для сред, прозрачных для световых волн  $\mu \sim 1$ ).

Относительным показателем преломления *п*21 второй среды относительно первой называется отношение скоростей света и *v<sup>2</sup>* в первой и второй средах соответственно:

$$
n_{21} = \frac{v_1}{v_2} \text{ with } n_{21} = \frac{n_2}{n_1},
$$

где *пг* и *п2* — абсолютные показатели преломления первой и второй сред.

Если *п*21 > 1 (т. е. *п2 >* щ), то вторая среда называется оптически более плотной, чем первая среда.

Закон преломления: падающий луч, преломленный луч и перпендикуляр к границе раздела двух сред, восстановленный в точке падения луча, лежат в одной плоскости, отношение синуса угла падения к синусу угла преломления есть величина постоянная для данных сред (рис. 6.3):

$$
\frac{\sin \alpha}{\sin \gamma} = n_{21} = \frac{n_2}{n_1} = \frac{v_1}{v_2}.
$$

Падающий и преломленный лучи взаимно обратимы; если падающий луч распространяется по направлению преломленного луча, то луч прямолинейно распространяется по направлению падающего.

# **Задание 1**

Ответьте на вопросы:

1.Что такое свет? Когда возникло учение о свете?

2. Чему равна скорость света в вакууме? Как вычислить скорость света в среде?

3.Что называется отражением света? Сформулируйте закон отражения света (чертёж)

4.Что называется преломлением света? Сформулируйте и запишите закон преломления света (чертёж).

5. Когда возникает полное отражение света? (чертёж и формула)

6. Что такое линза? (типы, виды линз) Основные точки и линии линзы.

7. Что такое «удобные лучи»? (чертёж и пояснение)

8.Построить изображения в собирающей линзе (примеры построений с пояснениями).

9. Формула тонкой линзы. Оптическая сила линзы. Линейное увеличение.

10. Применение линз.

### **Задание 2**

Решите задачи

1. Луч света падает пол углом  $30^0$  к нормали на поверхность плоского зеркала. Определите угол между падающим и отражённым лучами.

2. Угол преломления светового луча, падающего из воздуха на поверхность стекла с показателем преломления 1,6 равен  $20^0$ . Найдите угол падения.<br>3. Опреледите преледьный угол подного отражени

3. Определите предельный угол полного отражения в веществе с абсолютным показателем преломления 1,8.

4. Определите оптическую силу линзы, если её фокусное расстояние равно 25 см.

5. Определите фокусное расстояние собирающей линзы, если предмет находится до линзы на расстоянии 12,5 см, а изображение на расстоянии 50 см.

### **Практическое занятие № 8**

**Тема**: Решение задач по теме «Квантовая физика»

 **1.Цель занятия:** научить решать задачи по теме: «Физика атома».

## **2.Задачи работы:**

- приобрести навыки расчёта скорости, длины волны, пути и энергии;

- закрепить теоретические знания по теме «Квантовая физика».

### **3.Подготовка к работе**

Повторите основные понятия и определения по теме «Квантовая физика». Подготовить бланк отчета.

**Форма контроля**: Письменный опрос по вариантам.

## **Контрольные вопросы при допуске к работе:**

- 1. Дать определение скорости света.
- 2. Дать определение скорости
- 3. Дать определение длине волны.<br>4. Уравнение Эйнштейна.
- 4. Уравнение Эйнштейна.
- 5. Формула нахождения кинетической энергии.

### **Содержание и последовательность выполнения работ.**

**Задание 1.** Ускоритель сообщил радиоактивному ядру скорость 0,4с, где с - скорость света в вакууме. В момент вылета из ускорителя ядро выбросило в направлении своего движения b - частицу со скоростью 0,75с относительно ускорителя. Определите скорость частицы относительно ядра. Ответ представьте в мегаметрах за секунду.

**Задание 2.** Ускоритель сообщил радиоактивному ядру скорость 0,5с. В момент вылета из ускорителя ядро выбросило в направлении своего движения β- частицу со скоростью 0,85с относительно ускорителя. Определите скорость частицы относительного ядра. Ответ представьте в мегаметрах за секунду.

**Задание 3.** Собственное время жизни некоторой нестабильной частицы 10 нс. Найдите путь, пройденный этой частицей до распада в неподвижной системе отсчета, если еѐ время жизни в ней 20 нс. Ответ представьте в единицах СИ и округлите до десятых.

**Задание 4.** Собственное время жизни некоторой нестабильной частицы 15 нс. Найдите путь, пройденный этой частицей до распада в неподвижной системе отсчета, если еѐ время жизни в ней 25 нс. Ответ представьте в единицах СИ и округлите до десятых.

**Задание 5.** На рисунке изображены несколько энергетических уровней атома. Минимальная длина волны света, излучаемого при всех возможных переходах между уровнями Е1, Е2, Е3 и Е4, равна 250 нм. Известно, что частоты переходов относятся друг к другу как  $v13 : v24 : v32 = 9 : 7 : 4$ . Какова длина световой волны с частотой  $v32$ ? Ответ представьте в нанометрах.

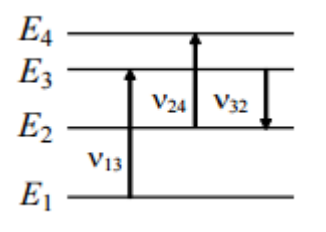

**Задание 6.** На рисунке изображены несколько энергетических уровней атома. Минимальная длина волны света, излучаемого при всех возможных переходах между уровнями Е1, Е2, Е3 и Е4, равна 260 нм. Известно, что частоты переходов относятся друг к другу как  $v13 : v24 : v32 = 9 : 7 : 4$ . Какова длина световой волны с частотой  $v32$ ? Ответ представьте в нанометрах.

**Задание 7.** Определите минимальную энергию, необходимую

для разделения ядра углерода  $^{12}C$  на три одинаковых частицы. Масса ядра углерода m<sub>c</sub> = 11,9967 а.е.м, масса ядра гелия m<sub>He</sub> = 4,0015 а.е.м, 1 а.е.м = 1,66×10-27кг, скорость света с = 3×108 м/с. Ответ представьте в мегаэлектронвольтах и округлите до десятых.

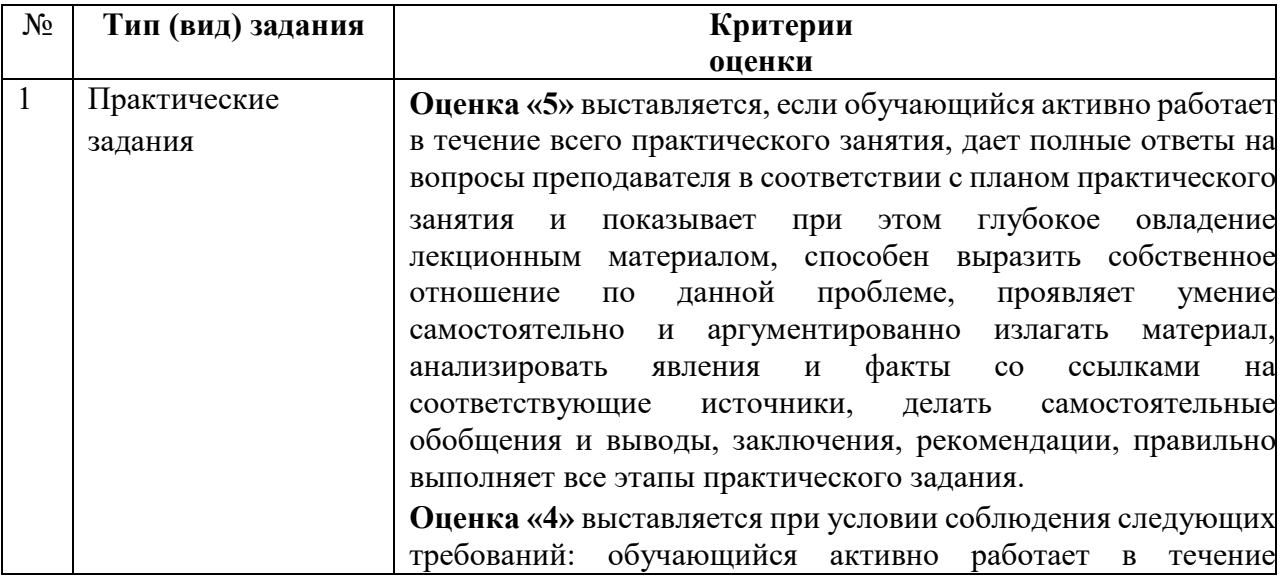

### **Критерии оценок по типам (видам) заданий**

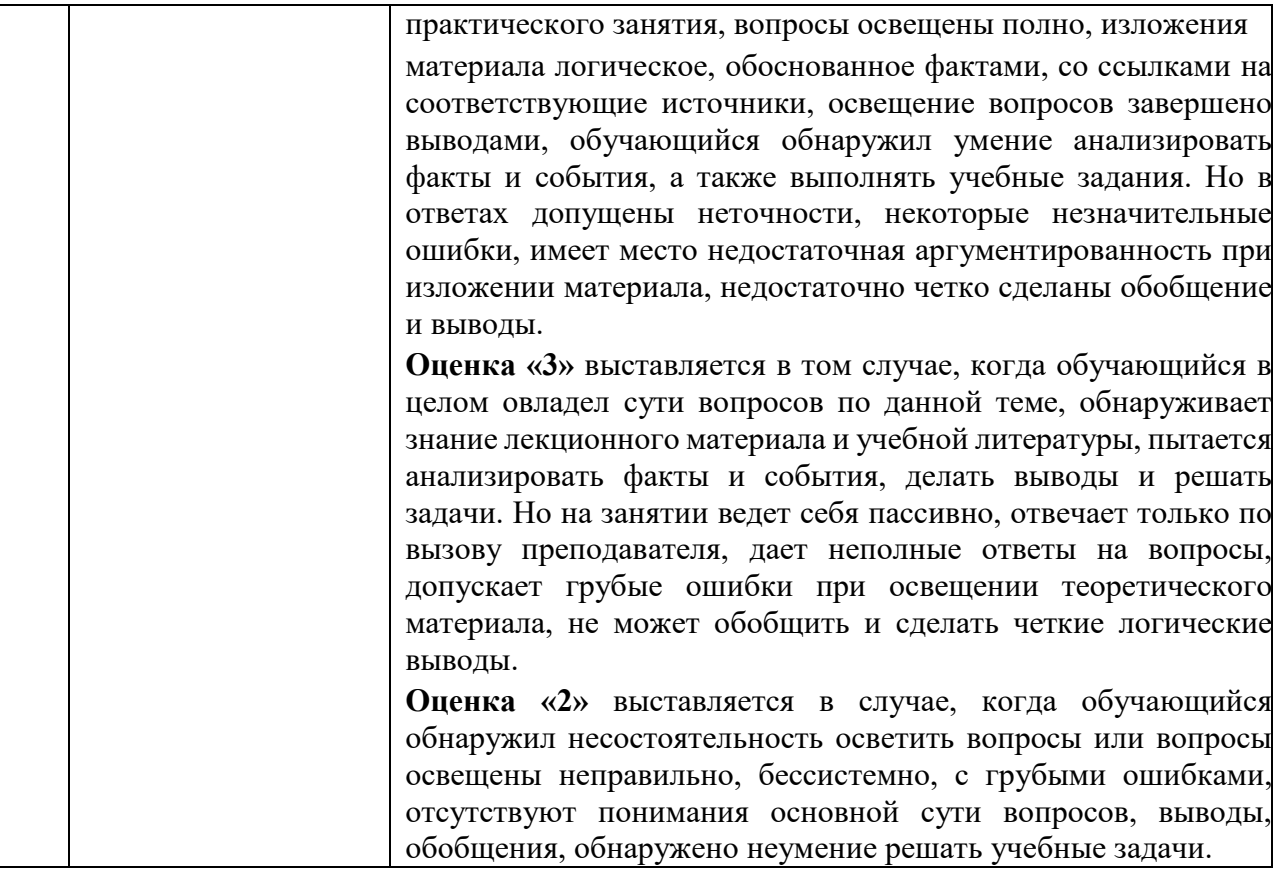

## **Лабораторная работа №1. Изучение законов равноускоренного движения**

**Цель работы:** экспериментальное изучение законов пути и скорости равноускоренного движения.

## **Задачи:**

- проверка II закона Ньютона,

- исследование влияния массы блока на ускорение системы.

**Приборы и принадлежности:** машина Атвуда с кольцевой и сплошной платформами, набор грузов, электросекундомеры.

# **Краткая теория**

В работе используется машина Атвуда (см. рисунок) с электромагнитным пускателем *1* и грузами на леске *2*, перекинутой через блок. Пускатель подключен к счетчикусекундомеру *3*.

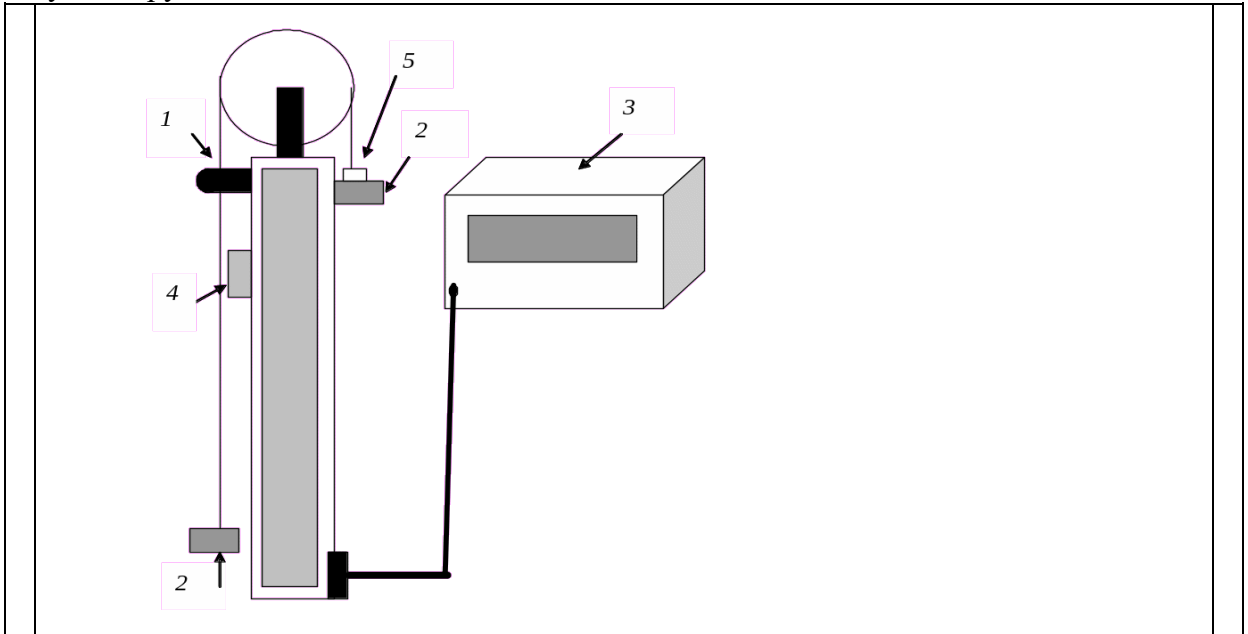

## **Порядок выполнения работы**

1. Положить перегрузок *5*, масса которого задается преподавателем, на правый груз и установить нижний край этого груза против нулевой отметки шкалы линейки машины Атвуда. Зафиксировать положение грузов включателем электромагнита *4*.

2. Выбрать расстояние на линейке машины Атвуда.

3. Отключить электромагнит выключателем *4*.

4. Определить по секундомеру время прохождения заданного расстояния.

5. Повторить опыт 3 раза. Результаты занести в таблицу.

6. Изменяя расстояние отмечать время движения. Вычислить среднее время для отдельных расстояний. Результаты занести в таблицу.

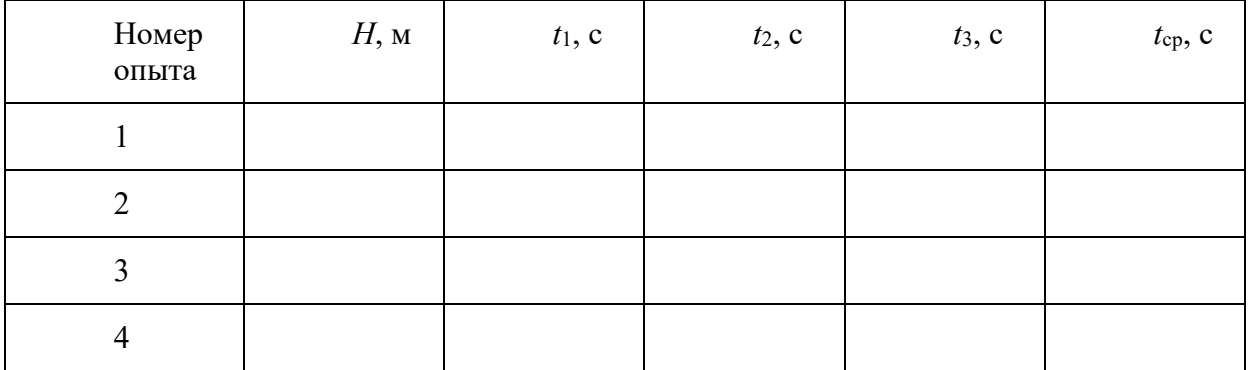

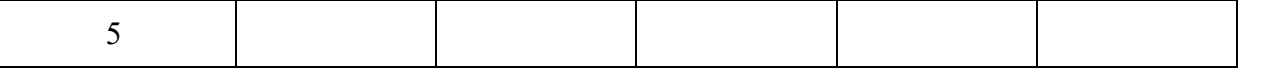

7. Построить график зависимости пройденного расстояния  $\overline{O}$ квалрата времени  $H = f(t_{cp}^2)$ .

Примечание. С учетом погрешности измерений необходимо провести прямую линию таким образом, чтобы она прошла через большее количество точек. Если это невозможно, то количество точек сверху и снизу от прямой должно быть приблизительно одинаковым

8. По формуле  $a = 2H/t^2$  определить ускорение грузов для трех пар значений H и t и вычислить среднее ускорение.

 $a_1 = a_2 = a_3 =$ 

 $a_{cp} = (a_1 + a_2 + a_3)/3 =$ 

## Контрольные вопросы

1. Что такое скорость, ускорение?

2. Какое движение называется равноускоренным?

3. Записать формулы для расчета пройденного пути и скорости при равноускоренном лвижении

### Лабораторная работа №2. Изучение свободных электромагнитных колебаний

### Цель работы:

1. Изучение характеристик свободного колебательного процесса, возбуждаемого импульсным воздействием в простом LCR контуре.

2. Определение периода свободных колебаний.

3. Определение логарифмического декремента затухания.

### Приборы и принадлежности:

1. Источник постоянного напряжения.

2. Набор конденсаторов различной емкости.

3. Индуктивность.

4. Резисторы.

5. Компьютерный осциллограф.

Теоретическое введение

Колебательным контуром называется устройство, состоящее из последовательно соединенных конденсатора, катушки индуктивности и резистора (наличие резистора возможно, но не обязательно).

Основной характеристикой конденсатора является его емкость С. В идеальном конденсаторе нет диссипативных потерь энергии. Его сопротивление чисто реактивное. В реальных конденсаторах диэлектрик, заполняющий пространство между обкладками, может иметь небольшую электропроводность, и поэтому возможны некоторые потери энергии на выделение Джоулева тепла. Кроме того, при электрических колебаниях периодически происходит переполяризация диэлектрика, на которую также затрачивается некоторое количество энергии. В некоторых случаях приходится учитывать также тот факт, что кроме емкости С конденсатор, как и любой проводник, может иметь небольшое значение индуктивности L, величина которой зависит от конструкции конденсатора.

Основной характеристикой катушки индуктивности является ее индуктивность L. Идеальная катушка, в которой нет потерь энергии, имеет чисто реактивное сопротивление. Однако, если в катушке применяется сердечник, то при колебаниях в контуре часть энергии теряется на перемагничивание сердечника. Часть энергии теряется также на нагревание проводника обмотки, имеющей конечное значение сопротивления. Большое влияние на реальное сопротивление катушки оказывают так называемые межвитковые емкости. Эти емкости имеют наименьшее значение в однослойных катушках с принудительным шагом (шаг

спирали больше диаметра провода) и наибольшее в многослойных катушках с намоткой внавал.

Резисторы, кроме активного сопротивления  $R$ , могут иметь некоторое значение индуктивности.

В идеальном случае можно считать, что колебательный контур состоит из последовательно соединенных идеальных элементов L, R и C.

Рассмотрим колебательный контур, состоящий из этих элементов. При наличии электромагнитных колебаний в контуре энергия магнитного поля сосредоточена в катушке и  $LI^2$ 

равна  $\overline{2}$ . Энергия электрического поля сосредоточена в конденсаторе и равна  $\overline{2C}$ . Полная энергия электромагнитного поля в контуре равна  $W_{\text{sw}} = \frac{LI^2}{2} + \frac{q^2}{2C}$  (1)

Если бы потерь энергии не было (при  $R = 0$ ), то энергия была  $W_{\text{max}}$  бы постоянной, а производная от этой энергии по времени равнялась нулю. Если сопротивление  *отлично от* нуля, то в резисторе выделяется Джоулево тепло, на что расходуется энергия электромагнитного поля. При этом, в соответствии с законом сохранения энергии, изменение энергии  $W_{\text{3M}}$  в единицу времени равно выделяемой тепловой мощности, взятой со знаком минус, т.е.

$$
\frac{d}{dt}W_{\text{SM}} = \frac{d}{dt} \left[ \frac{LI^{2}}{2} + \frac{q^{2}}{2C} \right] = -I^{2}R
$$
\n(2)

 $I = \frac{dq}{dt}$ Выражение (2) после взятия производной и учитывая определение силы тока

можно привести к виду  $\frac{d^2q}{dt^2} + \frac{R}{L}\frac{dq}{dt} + \frac{1}{LC}q = 0$  (3)

Если ввести обозначения  $\frac{R}{L} = 2\beta \frac{1}{2LC} = \omega_0^2$ , то получим уравнение  $d^2q$   $\partial^2q$   $\partial^2q$   $\partial^2q$ 

$$
\frac{d}{dt^2} + 2\beta \frac{d}{dt} + \omega_0 q = 0
$$
 (4)

Выражение (4) является стандартной формой записи дифференциального уравнения любого линейного осциллятора, совершающего свободные затухающие колебания. Решением уравнения (4) является функция  $q(t) = q_0 e^{-\beta t} \cos(\omega t + \phi)$  (5)

где частота колебаний  $\omega = \sqrt{\omega_o^2 - \beta^2}$ . Для колебательного контура  $\omega = \sqrt{\frac{1}{LC} - \frac{R^2}{4L^2}}$  (6)

В выражении (5) произведение  $q_0 e^{-\beta t}$  имеет смысл амплитуды, величина которой убывает со временем. Коэффициент  $\beta$  называется коэффициентом затухания. Чем больше коэффициент  $\beta$ , тем быстрее со временем убывает амплитуда колебаний. Коэффициент  $\beta$  входит также в выражение для частоты колебаний  $\omega$ . В идеальном случае, когда потери отсутствуют и коэффициент  $\beta$  равен нулю,  $\omega = \omega_0$ . Частоту  $\omega_0$  называют собственной частотой колебаний в колебательном контура.

Период свободных колебаний в контуре

$$
T = \frac{2\pi}{\omega} = 2\pi \left[ \frac{1}{LC} - \frac{R^2}{4L^2} \right]^{-\frac{1}{2}} \tag{7}
$$

При отсутствии потерь энергии (или когда амплитуды двух соседних, отличающихся на один период, колебаний почти одинаковы и потерями энергии за один период по сравнению

с
$$
W_{\infty}
$$
можно пренебречь)

$$
T = \frac{2\pi}{\omega_0} = 2\pi\sqrt{LC}
$$
 (8)

Из выражения (7) следует, что с увеличением сопротивления  $R$  период  $T$  также

увеличивается и при приближении к значению  $2\sqrt{\frac{L}{C}}$  стремится к бесконечности. При

значениях *R*, больших, чем  $2\sqrt{\frac{L}{C}}$  колебания становятся невозможными (период становится мнимой величиной). Сопротивление

$$
R_k = 2\sqrt{\frac{L}{C}} \tag{9}
$$

называется критическим.

Решение дифференциального уравнения (4), представленное выражением (5) трудно проверить экспериментально, так как мы не располагаем прибором, позволяющим непосредственно измерять заряд конденсатора для каждого момента времени. Однако мы можем сравнительно легко измерить напряжение на конденсаторе. Напряжение на конденсаторе, имеющем емкость *С*

$$
U_C = \frac{q}{C} = U_{C0} e^{-\beta t} \cos(\omega t + \phi) = U_{C_A}(t) \cos(\omega t + \phi)
$$
\n(10)

Для характеристики степени затухания колебаний колебательной системы кроме коэффициента затухания  $\beta$  используется логарифмический декремент  $\theta$ . Логарифмическим декрементом затухания называется натуральный логарифм отношения амплитуд, соответствующих моментам времени, различающимся на период, т.е.

$$
\theta = \ln \frac{U_{CA}(t)}{U_{CA}(t+T)}
$$
(11)

параметрами контура соотношением

Можно показать, что логарифмический декремент колебательного контура связан с

$$
= \beta T = \frac{R}{2L}T
$$
 (12)

Если затухание мало, то в соответствии с (8)  $T = 2\pi\sqrt{LC}$  и

$$
\theta = \pi R \sqrt{\frac{C}{L}}
$$
 (12a)

**Порядок выполнения работы Задание 1.**

1. Установить параметры колебательного контура (сопротивление *R* и электроёмкость *С*) в соответствии с вариантом:

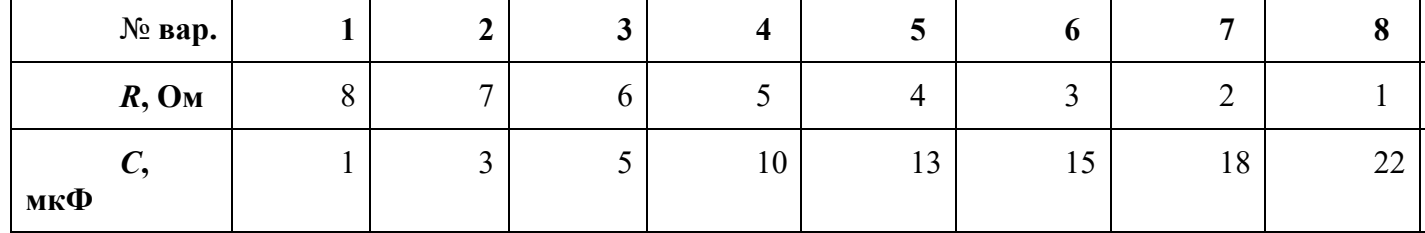

2. Включить источник питания.

3. Зарядить конденсатор от источника постоянного напряжения, установив ключ *К* в положение 1.

4. Переключить ключ *К* в положение 2.

5. Наблюдать за изменением напряжения в колебательном контуре и зафиксировать три значения периода колебаний на трёх любых участках графика. Результаты измерений периода колебания занести в таблицу 1.

6. Измерить амплитулы  $A_{n}A_{n+N}$  (записывая количество полных колебаний*N*) для трёх различных участков графика. Результаты измерения занести в таблицу 1. **Таблица 1**.

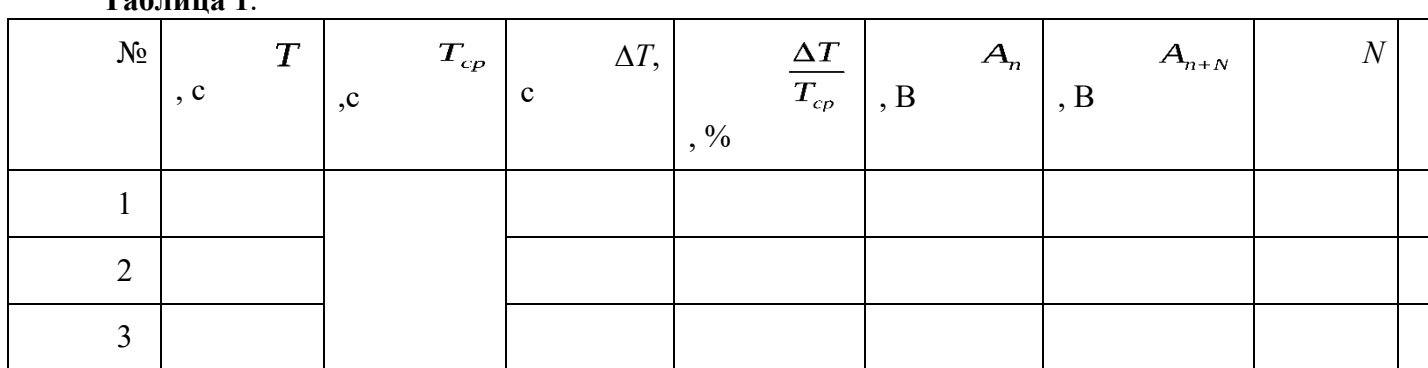

### **Обработка результатов измерений**

1. По результатам эксперимента вычислить средние значения периода колебания, логарифмического декремента затухания, найти их абсолютные и относительные погрешности. Результаты вычислений внести в табл.1.

2. По данным выбранного варианта, используя значение электроемкости *C* и активного сопротивления *R*, индуктивности *L* (см. в данные установки) вычислить период колебаний *T*, учитывая активное сопротивление катушки (формула (7)) и логарифмический декремент затухания (формула (12), при условии малости затухания формула (12а)).

3. Сравнить экспериментальные и теоретические значения периода колебаний и логарифмического декремента затухания, внеся данные в таблицу 2. Сделать соответствующие выводы.

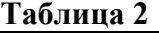

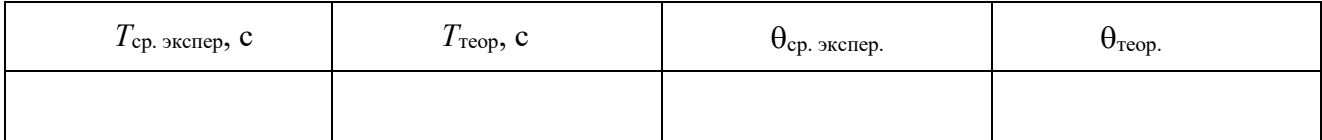

### **Контрольные вопросы:**

1. Какие колебания называются свободными?

2. Запишите дифференциальное уравнение, описывающее затухающие колебания в колебательном контуре, в чем его отличие от соответствующего ему уравнения незатухающих колебаний?

3. Перечислите основные параметры свободных затухающих колебаний (и их определения).

4. Как выглядит решение дифференциального уравнения для случая затухающих колебаний. Чему равны период колебаний  $T$  и коэффициент затухания  $\beta$ ? Как эти величины выражаются через параметры контура*L, C* и *R* ?

5. Что такое логарифмический декремент затухания? Как он выражается через параметры контура? Соотношение между  $\theta$  и  $\beta$ .

6. Что такое критическое сопротивление? Его выражение через параметры контура. **Тест**

1. Формула периода колебаний контура без потерь энергии

A. 
$$
T = 2\pi\sqrt{LC}
$$
 B.  $T = \frac{1}{2\pi\sqrt{LC}}$  C.  $T = 2\pi\sqrt{\frac{L}{C}}$  D.  $T = \frac{2\pi}{\sqrt{LC}}$ 

2. Формула дифференциального уравнения колебания контура

A.  $2\ddot{q} + \beta \dot{q} + \omega_0^2 q = 0$  B.  $\ddot{q} + \dot{q} + \beta \omega_0^2 q = 0$  C.  $\ddot{q} + 2\beta \dot{q} + \omega_0 = 0$  D.  $\ddot{q} + 2\beta \dot{q} + \omega_0^2 q = 0$ 

3. Формула частоты колебаний контура с потерями

$$
A. \quad \omega = \sqrt{\frac{1}{LC} - \frac{R^2}{4L^2}} \quad B. \quad \omega = \sqrt{\frac{R}{L} - \frac{R^2}{4L^2}} \quad C. \quad \omega = \sqrt{\frac{1}{LC} - \frac{R}{4L^2}} \quad D. \quad \omega = \sqrt{\frac{1}{LC} - \frac{L^2}{4R^2}}
$$

4. Критическое сопротивление контура

$$
R_{k} = 2\sqrt{\frac{C}{L}}_{B} R_{k} = 2\sqrt{\frac{L}{C}}_{C} R_{k} = \sqrt{\frac{L}{C}}_{D} R_{k} = 2\sqrt{\frac{R}{C}}
$$

5.Логарифмический декремент связан с параметрами контура соотношением

$$
A. \quad \theta = \frac{R}{2L}T \quad B. \quad \theta = \frac{L}{2R}T \quad C. \quad \theta = \frac{R}{2L} \quad D. \quad \theta = \frac{R}{2L}T
$$

6. С увеличением величины напряжения заряда конденсатора частота колебаний контура

А. увеличивается В. уменьшается С. не изменяется

7. С увеличением величины сопротивления частота колебаний

A. увеличивается В. уменьшается С. не изменяется.

8. Собственной частотой колебательного контура называют частоту, когда…

A.  $\beta = 0$  B.  $\beta > 0$   $\beta < 0$ 

9. При наличии электромагнитных колебаний в контуре энергия магнитного поля сосредоточена в

А. катушке и равна  $L\dot{q}^2/2$ В. катушке и равна  $q^2/2C$ 

С. конденсаторе и равна  $q^2/2C$ . D. конденсаторе и равна  $Lq^2/2$ .

10. С увеличением индуктивности затухание в колебательном контуре

А. увеличивается В. уменьшается С. не изменяется

#### **Лабораторная работа №3. Изучение законов преломления света**

**Цель:** определить показатель преломления света **Приборы:** набор «Оптика».

#### **Теория**

Длины воспринимаемых глазом световых волн очень малы (порядка  $10^{-7}$ м). Поэтому распространение видимого света можно в первом приближении рассматривать, отвлекаясь от его волновой природы и полагая, что свет распространяется вдоль некоторых линий, называемых лучами. Под лучом в физическом смысле этого слова понимают достаточно узкий световой пучок.

Когда луч света достигает плоской границы раздела двух прозрачных сред (рис.1), он частично проходит во вторую среду (преломляется), частично возвращается обратно (отражается).

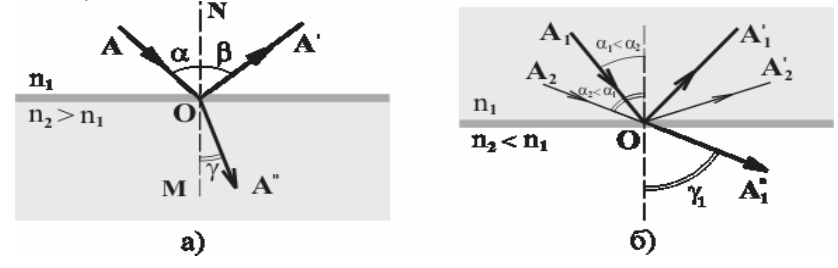

*Рис. 1*

*Закон отражения света* был известен ещё грекам и упоминается в сочинении Евклида (III век до н.э.). Установление его связано с употреблением полированных металлических поверхностей (зеркал), известных уже в очень отдалённую эпоху. Этот закон утверждает, что падающий луч *АО* и отражённый луч *ОА'* лежат в одной плоскости с нормалью *МN*, проведённой к границе раздела сред через точку *О* падения луча (эта плоскость называется плоскостью падения), причём угол отражения $\beta$  равен углу падения $\alpha$  (рис. 1а):

β*=*α. (1)

*Закон преломления* был установлен экспериментально в 1621г. голландским учёным Снеллиусом (1580-1626) и опубликован только после его смерти. Согласно закону преломления, преломлённый луч *ОА''* (рис. 1а) лежит в плоскости падения, причём отношение синуса угла падения  $\alpha$  к синусу угла преломления  $\gamma$  для рассматриваемых сред зависит только от длины световой волны, но не зависит от угла падения, т.е.<br> $\frac{\sin \alpha}{\cos \beta} = n_{21} = const$ 

 $\sin y$ . (2)

Постоянная величина *n21*называется относительным показателем преломления второй среды относительно первой. Показатель преломления среды относительно вакуума называют абсолютным показателем преломления этой среды. Для абсолютного показателя преломления среды n волновая теория даёт: *n=c/v*, где *c*≈3⋅108 м/с - скорость света в вакууме, а *v*- скорость света в среде. Относительный показатель преломления*n21*выражается через показатели преломления сред*n1*и*n<sup>2</sup>* соотношением

$$
n_{21} = \frac{n_2}{n_1}
$$

.

Если  $n_{21}$ <1( $n_{2}$ <  $n_{1}$ ; среда "1" оптически более плотная, чем среда "2"), то может оказаться, что величина sinγ, формально вычисленная по формуле (2), начнёт превосходить  $\sin \alpha$ 

единицу, т. е.  $n_{21} > 1$ . Соответствующего угла преломления не существует. Поэтому преломлённый луч не возникает, а свет отражается полностью (рис 1б). Это явление называется полным внутренним отражением. Угол падения, при котором оно возникает, определяется условиемα≥α*0*, причём

 $\sin \alpha_0 = n_{21}$ . (3)

Величина <sup>α</sup>*<sup>0</sup>* называется предельным углом полного отражения.

В настоящей лабораторной работе экспериментально проверяются соотношения (1) и (2) -законы отражения и преломления света, а также наблюдается явление полного отражения.

### **Ход работы:**

1. Включите лазер и отрегулируйте оптический столик так, чтобы луч лазера скользил по его поверхности.

2. Поместите на оптический столик стеклянный полуцилиндр так, как это описано выше. Поворачивая столик вокруг вертикальной оси на угол около 180<sup>0</sup>, измерьте углы отраженияβи преломленияγпри разных углах паденияα*.*Результаты измерений занесите в таблицу 1.

3. Для раздела "стекло-воздух" более подробно исследуйте диапазон углов  $\alpha$ от  $0^0$ до момента исчезновения преломленного луча (не мене пяти измерений углов $\alpha$ ,  $\beta$ и $\gamma$ ). Результаты измерений занесите в таблицу 2.

4. Экспериментально определите угол <sup>α</sup>*<sup>0</sup>* полного отражения на границе раздела "стекло-воздух". Полученное значение  $\alpha_0$  сравните с рассчитанным по формуле (3).

5. Для данных таблицы 2 постройте график зависимости sin *y*or sin *a* определите абсолютный показатель преломления стекла. Оцените погрешности полученного результата. (Показатель преломления воздуха можно принять равным единице). Оцените скорость распространения света в стекле.

Контрольные вопросы

1.Что такое "Геометрическая оптика"? Сформулируйте основные законы геометрической оптики.

2.В чём состоит явление полного отражения? При каких условиях оно возникает?

3. Под каким углом  $\beta$  к горизонту следует расположить плоское зеркало, чтобы солнечными лучами осветить дно вертикального колодца? Высота солнца над горизонтом составляет угол $\alpha$ =30<sup>0</sup>.

4. Плоское зеркало наклонено под углом  $\alpha\!\!=\!\!45^0$ к горизонтальной поверхности стола, на котором лежит книга. В какой плоскости будет изображение книги?

5.Какова должна быть минимальная высота плоского зеркала, висящего вертикально на стене, чтобы человек высотой 180 см мог видеть своё изображение в полный рост?

6.Почему палка, частично погружённая в воду, кажется изломанной в том месте, где она входит в воду?

7.Под каким углом световой луч падает на плоскую поверхность стекла, если отражённый и преломлённый лучи образуют между собой прямой угол? Скорость света в стекле *v*=2⋅108м/с.

8.В дно озера вбита свая высотой *H*=4 м, выступающая из воды на*h*=1 м. Найти длину $L$ тени сваи на дне озера, если лучи Солнца падают на поверхность воды под углом $\alpha\!\!=\!\!45^0$ . Показатель преломления воды*n*=1,33.

9.Пловец, нырнувший с открытыми глазами, рассматривает из-под воды светящийся предмет, находящийся над его головой на расстоянии *h*=75 см от поверхности воды. Каково будет кажущееся расстояние*H*от поверхности воды до предмета?

10. На дне водоёма глубиной *h*=2м находится точечный источник света. На поверхности воды плавает деревянный диск так, что центр диска находится над источником света. При каком минимальном радиусе диска ни один луч не выйдет через поверхность воды?

### **Лабораторная работа №4. Изучение явления интерференции**

**Цель работы** 1. Изучить явление интерференции света.

2. Изучить интерференционную картину, называемую «кольца Ньютона».

**Оборудование:** электрическая лампа с прямой нитью накала (одна на класс), две стеклянные пластинки, стеклянная трубка, стакан с раствором мыла, кольцо проволочное с ручкой диаметром 30 мм., компакт-диск, штангенциркуль, капроновая ткань.

### **Теория:**

 Интерференция – явление характерное для волн любой природы: механических, электромагнитных.

 *Интерференция волн – сложение в пространстве двух (или нескольких) волн, при котором в разных его точках получается усиление или ослабление результирующей волны*.

 Обычно интерференция наблюдается при наложении волн, испущенных одним и тем же источником света, пришедших в данную точку разными путями. От двух независимых источников невозможно получить интерференционную картину, т.к. молекулы или атомы излучают свет отдельными цугами волн, независимо друг от друга. Атомы испускают обрывки световых волн (цуги), в которых фазы колебаний случайные. Цуги имеют длину около 1метра. Цуги волн разных атомов налагаются друг на друга. Амплитуда результирующих колебаний хаотически меняется со временем так быстро, что глаз не успевает эту смену картин почувствовать. Поэтому человек видит пространство равномерно освещенным. Для образования устойчивой интерференционной картины необходимы когерентные (согласованные) источники волн.

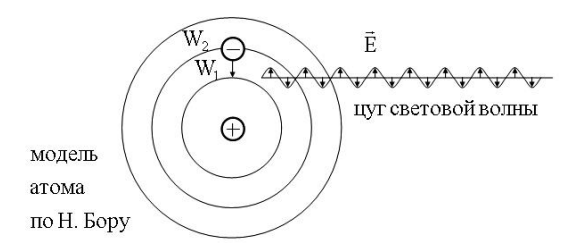

**Когерентными** *называются волны, имеющие одинаковую частоту и постоянную разность фаз.*

 Амплитуда результирующего смещения в точке С зависит от разности хода волн на расстоянии d2 – d1.

### **Условие максимума**

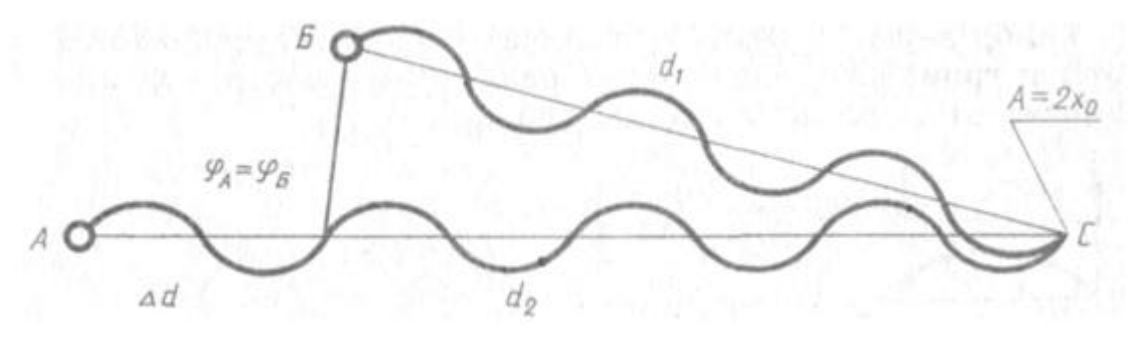

$$
\Delta d = 2k \frac{\lambda}{2} = k\lambda
$$
  
,  $(\Delta d = d_2 - d_1)$ 

где *k=0; ± 1; ± 2; ± 3*;…

*(разность хода волн равна четному числу полуволн)*

Волны от источников А и Б придут в точку С в одинаковых фазах и "усилят друг друга".

φА=φБ - фазы колебаний

Δφ=0 - разность фаз

*А=2Хmax* – амплитуда результирующей волны.

## **Условие минимума**

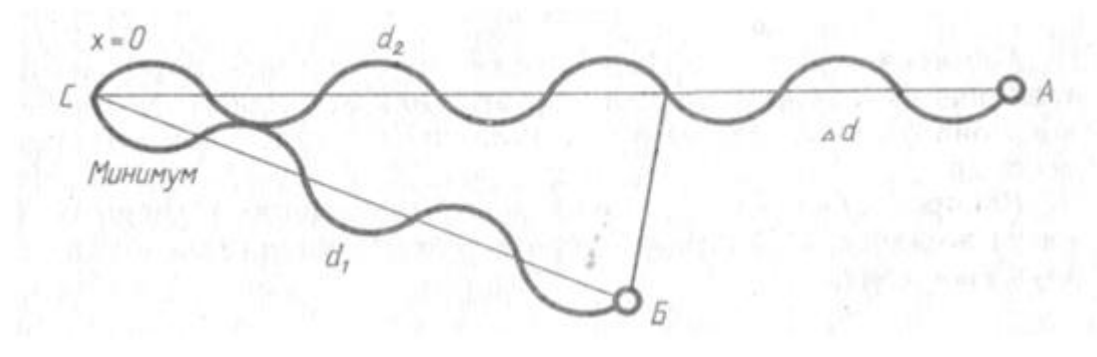

$$
\Delta d = (2k-1)\frac{\lambda}{2}
$$
,  $(\Delta d = d_2 - d_1)$ 

где *k=0; ± 1; ± 2; ± 3;…*

*(разность хода волн равна нечетному числу полуволн)*

Волны от источников А и Б придут в точку С в противофазах и "погасят друг друга".

φА≠φБ - фазы колебаний

Δφ=π - разность фаз

*А=0* – амплитуда результирующей волны.

 **Интерференционная картина** – регулярное чередование областей повышенной и пониженной интенсивности света.

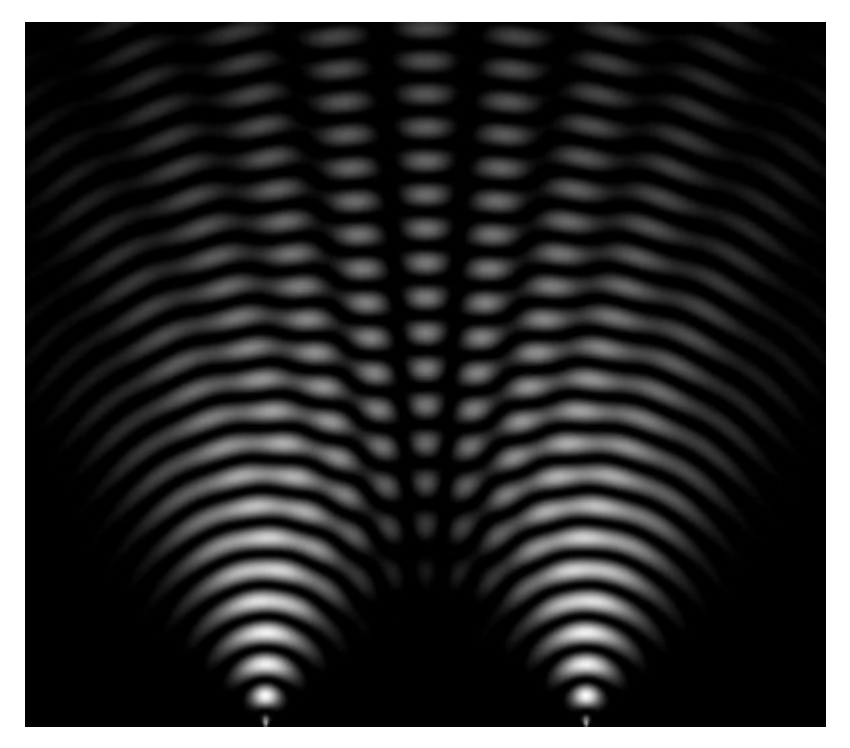

 **Интерференция света** – пространственное перераспределение энергии светового излучения при наложении двух или нескольких световых волн.

### **Ход работы:**

**Опыт 1.** Опустите проволочное кольцо в мыльный раствор. На проволочном кольце получается мыльная плёнка.

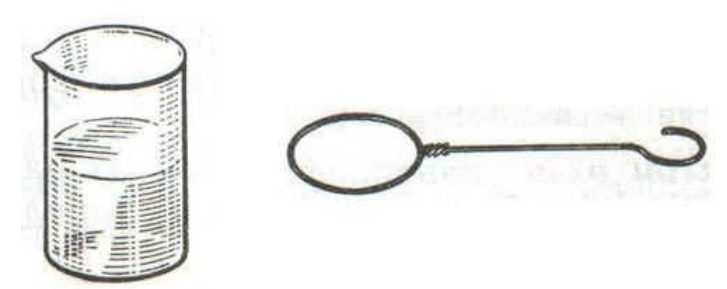

 Расположите её вертикально. Наблюдаем светлые и тёмные горизонтальные полосы, изменяющиеся по ширине по мере изменения толщины плёнки

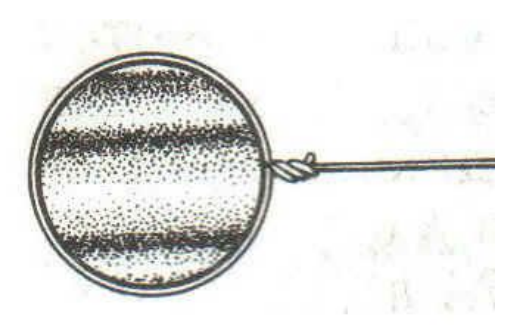

 *Объяснение.* Появление светлых и темных полос объясняется интерференцией световых волн, отраженных от поверхности пленки. треугольник d = 2h. *Разность хода световых волн равна удвоенной толщине плёнки.* При вертикальном расположении пленка имеет клинообразную форму. Разность хода световых волн в верхней её части будет меньше, чем в нижней. В тех местах пленки, где разность хода равна четному числу полуволн, наблюдаются светлые полосы. А при нечетном числе полуволн – темные полосы. Горизонтальное расположение полос объясняется горизонтальным расположением линий равной толщины пленки.

 Освещаем мыльную пленку белым светом (от лампы). Наблюдаем окрашенность светлых полос в спектральные цвета: вверху – синий, внизу – красный.

*Объяснение.* Такое окрашивание объясняется зависимостью положения светлых полос о длины волн падающего цвета.

 Наблюдаем также, что полосы, расширяясь и сохраняя свою форму, перемещаются вниз.

 *Объяснение.* Это объясняется уменьшением толщины пленки, так как мыльный раствор стекает вниз под действием силы тяжести.

 **Опыт 2.** С помощью стеклянной трубки выдуйте мыльный пузырь и внимательно рассмотрите его. При освещении его белым светом наблюдайте образование цветных интерференционных колец, окрашенных в спектральные цвета. Верхний край каждого светлого кольца имеет синий цвет, нижний – красный. По мере уменьшения толщины пленки кольца, также расширяясь, медленно перемещаются вниз. Их кольцеобразную форму объясняют кольцеобразной формой линий равной толщины.

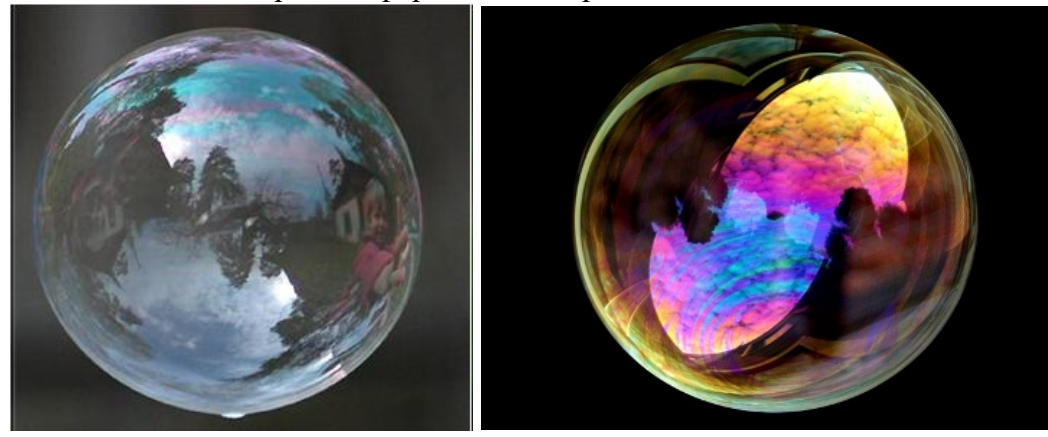

Ответьте на вопросы:

1.Почему мыльные пузыри имеют радужную окраску?

- 2.Какую форму имеют радужные полосы?
- 3.Почему окраска пузыря все время меняется?

 **Опыт 3.** Тщательно протрите две стеклянные пластинки, сложите вместе и сожмите пальцами. Из-за неидеальности формы соприкасающихся поверхностей между пластинками образуются тончайшие воздушные пустоты.

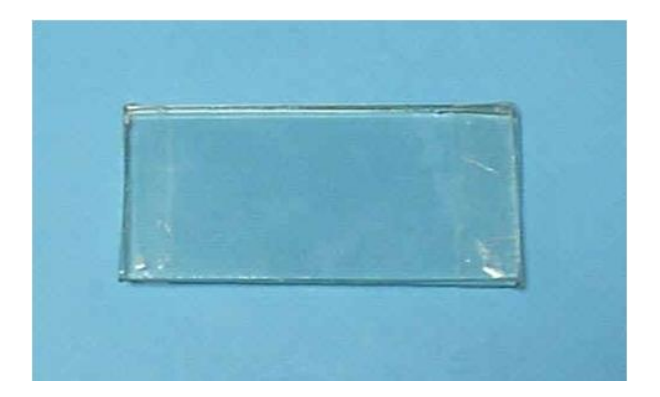

 При отражении света от поверхностей пластин, образующих зазор, возникают яркие радужные полосы – кольцеобразные или неправильной формы. При изменении силы, сжимающей пластинки, изменяются расположение и форма полос. Зарисуйте увиденные вами картинки.

*Объяснение:* Поверхности пластинок не могут быть совершенно ровными, поэтому соприкасаются они только в нескольких местах. Вокруг этих мест образуются тончайшие воздушные клинья различной формы, дающие картину интерференции. В проходящем свете условие максимума 2h=kl

Ответьте на вопросы:

1.Почему в местах соприкосновения пластин наблюдаются яркие радужные кольцеобразные или неправильной формы полосы?

2.Почему с изменением нажима изменяются форма и расположение интерференционных полос?

 **Опыт 4.** Рассмотрите внимательно под разными углами поверхность компакт-диска (на которую производится запись).

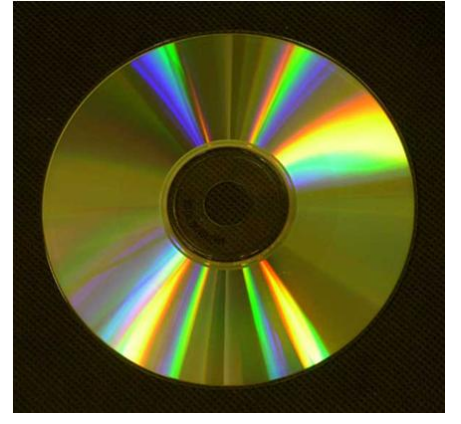

 *Объяснение*: Яркость дифракционных спектров зависит от частоты нанесенных на диск бороздок и от величины угла падения лучей. Почти параллельные лучи, падающие от нити лампы, отражаются от соседних выпуклостей между бороздками в точках А и В. Лучи, отраженные под углом равным углу падения, образуют изображение нити лампы в виде белой линии. Лучи, отраженные под иными углами имеют некоторую разность хода, вследствие чего происходит сложение волн.

Что вы наблюдаете? Объясните наблюдаемые явления. Опишите интерференционную картину.

 Поверхность компакт-диска представляет собой спиральную дорожку с шагом соизмеримым с длиной волны видимого света. На мелкоструктурной поверхности проявляются дифракционные и интерференционные явления. Блики компакт- дисков имеют радужную окраску.

 **Опыт 5.** Сдвигаем ползунок штангенциркуля до образования между губками щели шириной 0,5 мм.

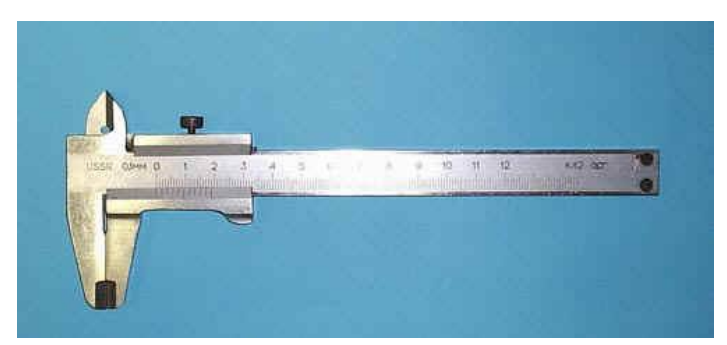

 Приставляем скошенную часть губок вплотную к глазу (располагая щель вертикально). Сквозь эту щель смотрим на вертикально расположенную нить горящей лампы. Наблюдаем по обе стороны от нити параллельные ей радужные полоски. Изменяем ширину щели в пределах 0,05 – 0,8 мм. При переходе к более узким щелям полосы раздвигаются , становятся шире и образуют различимые спектры. При наблюдении через самую широкую щель полосы очень узки и располагаются близко одна к другой. Зарисуйте в тетрадь увиденную картину. Объясните наблюдаемые явления.

 **Опыт 6.** Посмотрите сквозь капроновую ткань на нить горящей лампы. Поворачивая ткань вокруг оси, добейтесь четкой дифракционной картины в виде двух скрещенных под прямым углом дифракционных полос.

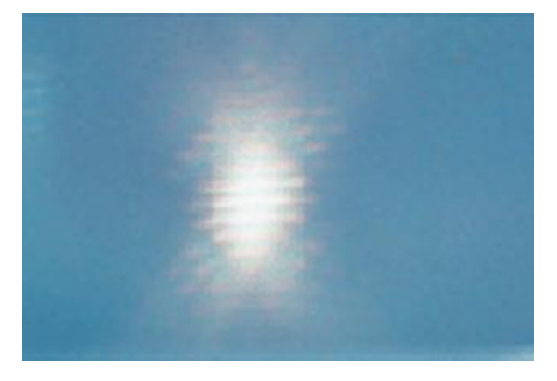

 *Объяснение*: В центре креста виден дифракционный максимум белого цвета. При k=0 разность хода волн равна нулю, поэтому центральный максимум получается белого цвета. Крест получается потому, что нити ткани представляют собой две сложенные вместе дифракционные решетки со взаимно перпендикулярными щелями. Появление спектральных цветов объясняется тем, что белый свет состоит из волн различной длины. Дифракционный максимум света для различных волн получается в различных местах.

Зарисуйте наблюдаемый дифракционный крест. Объясните наблюдаемые явления.

 **Запишите вывод.** Укажите, в каких из проделанных вами опытов наблюдалось явление интерференции, а в каких дифракции.

#### **Контрольные вопросы:**

1.Что такое свет?

2.Кем было доказано, что свет – это электромагнитная волна?

3.Что называют интерференцией света? Каковы условия максимума и минимума при интерференции?

4.Могут ли интерферировать световые волны идущие от двух электрических ламп накаливания? Почему?

5.Что называют дифракцией света?

6.Зависит ли положение главных дифракционных максимумов от числа щелей решетки?

### **Лабораторная работа №5. Изучение явления фотоэффекта**

**Цель работы:** проверить справедливость законов Столетова; рассчитать постоянную Планка и работу выхода электрона из данного материала катода.

**Оборудование:** вакуумный фотоэлемент, галогеновая лампа, набор светофильтров, электронный блок (электронный блок состоит из микроамперметра, вольтметра, источника питания и реостатов).

### **Теория**

Под внешним фотоэффектом понимают явление вырывания электронов из твердых и жидких тел под действием электромагнитного излучения.

Явление внешнего фотоэффекта хорошо описывается тремя законами Столетова и уравнением Эйнштейна:

1 – фототок насыщения пропорционален световому потоку;

2 – скорость вылетевших электронов не зависит от интенсивности света, а зависит от его частоты;

3 – для каждого физического тела существует красная граница фотоэффекта, т.е. такая частота  $v_0$  (или длина волны  $\lambda_0$ ) начиная с которой наблюдается это явление.

Эйнштейн, опираясь на гипотезу Планка, что излучение или поглощение электромагнитной энергии происходит только порциями, и закон сохранения и превращения энергии предложил уравнение, описывающее внешний фотоэффект:

$$
hv = A
$$
  
\n
$$
hv = A
$$
  
\n
$$
1)
$$
  
\n
$$
I = h \cdot v - 3 H = N \cdot a
$$
  
\n
$$
v = h \cdot v - 3 H = N \cdot a
$$
  
\n
$$
v = h \cdot v - 3 H = N \cdot a
$$
  
\n
$$
v = h \cdot v - 3 H = N \cdot a
$$
  
\n
$$
v = A
$$
  
\n
$$
v = A
$$
  
\n
$$
v = a \cdot a
$$
  
\n
$$
v = a \cdot a
$$

 $mV^2$ 

электромагнитной волны; А – работа выхода электрона, а  $\overline{2}$  - его кинетическая энергия.

Из уравнения (1) следует, что явление внешнего фотоэффекта будет наблюдаться только при условии:

$$
v \ge v_0 = \frac{A}{h} \tag{2}
$$

и что максимальная кинетическая энергия фотоэлектрона зависит не от интенсивности света, а от его частоты и работы выхода *А.* При уменьшении частоты света скорость выбитых электронов уменьшается и при некоторой частоте  $v_0$  становится равной нулю. Частоту  $v_0$ , ниже которой фотоэффект у данного металла не наблюдается, называют красной границей фотоэффекта (или *граничной частотой фотоэффекта)*

На основе явления внешнего фотоэффекта созданы физические приборы разных типов, получивших название фотоэлементов, нашедшие применение в многочисленных технических устройствах.

Фотоэлементы разных типов отличаются друг от друга спектральной и вольт-амперной характеристиками. *Спектральная характеристика* определяет область спектра, в которой может применяться фотоэлемент.

Вольт-амперная характеристика (ВАХ) фотоэлемента (рис.5.1) выражает зависимость фототока *I* от разности потенциалов *U* между электродами. С увеличением *U* фототок растет до определенного предельного значения *IH* – тока насыщения, который, согласно закону Столетова, пропорционален световому потоку Ф, падающему на катод:

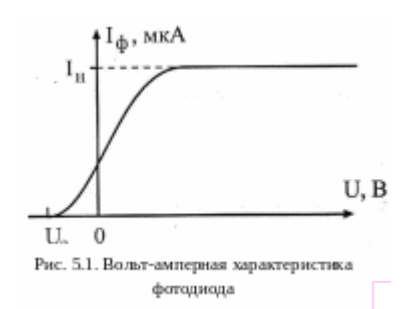

 $I_H \sim \Phi(3)$ 

Фототок прекращается полностью при создании напряжения  $U_3$  обратной полярности задерживающего  $\Pi$ O сравнению с ускоряющим. При  $U = U_3$  кинетическая энергия всех фотоэлектронов снижается до нуля под действием электрического поля:

$$
eU_3 = \frac{mV^2}{2}.
$$

В соответствии с уравнениями (1) и (4) имеем:

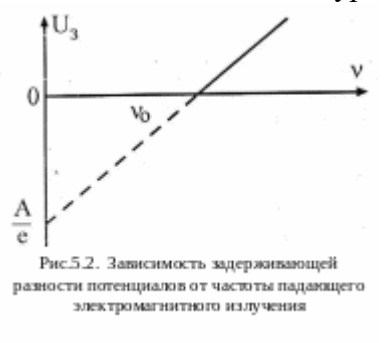

 $U_3 = \frac{h}{e}v - \frac{A}{e}.$ Это соотношение указывает на возможность экспериментального определения работы выхода А и постоянной Планка h по зависимости задерживающего потенциала  $U_3$  от частоты  $\nu$ падающего на фотоэлемент света. Согласно уравнению (5) зависимость  $U_3 = f(\nu)$  представляет собой прямую линию (рис. 5.2) с угловым коэффициентом,  $\boldsymbol{h}$ 

равным е. На оси ординат прямая отсекает отрезок,

 $\boldsymbol{A}$ равный е.

Этот способ определения А основан на экстраполяции графика до значения  $U_3 = 0$ .

Проверка первого закона Столетова состоит в построении графика зависимости фототока насыщения  $I_H$  от светового потока  $\Phi$ , падающего на фотокатод. При изменении накала лампы изменяется и спектральный состав света. Поэтому для изменения Ф в работе изменяют расстояние от лампы до фотоэлемента. Если лампу считать изотропным источником света с силой света  $I_0$ , то на расстоянии  $r$  от нее освещенность

$$
E = \frac{I_0}{r^2}.
$$
 (5-6)

Световой поток, падающий на фотокатод с площадью  $S$ 

$$
\Phi = E \cdot S = \frac{I_0 S}{r^2}.
$$

Согласно этому выражению, первому закону Столетова соответствует соотношение:

$$
\frac{I_{H2}}{I_{H1}} = \frac{1/r_2^2}{1/r_1^2}
$$
 (8)

В выражении (8)  $I_{H2}$  и  $I_{H1}$  – фототоки насыщения при световых потоках  $\Phi_2$  и  $\Phi_1$ ,  $r_2$  и  $r_1$  – соответствующие расстояния между источником излучения и фотоэлементом.

#### Ход работы:

#### Упражнение 1. Проверить первый закон Столетова.

1.1 Поставить перед входом окна кожуха фотоэлемента указанный преподавателем светофильтр. Значения длины волны  $\lambda$ , наименьшее расстояния то между источником света и фотоэлементом занести в таблицу (рекомендуемая таблица №1)

1.2 На оптической скамье расположить входное окно кожуха фотоэлемента на расстоянии ∆r= 3-5 мм от кассеты светофильтров. (∆r – изменение расстояния между источником света и фотоэлементом).

1.3 Включить электронный блок приборов и установить тумблером режим ускоряющего напряжения.

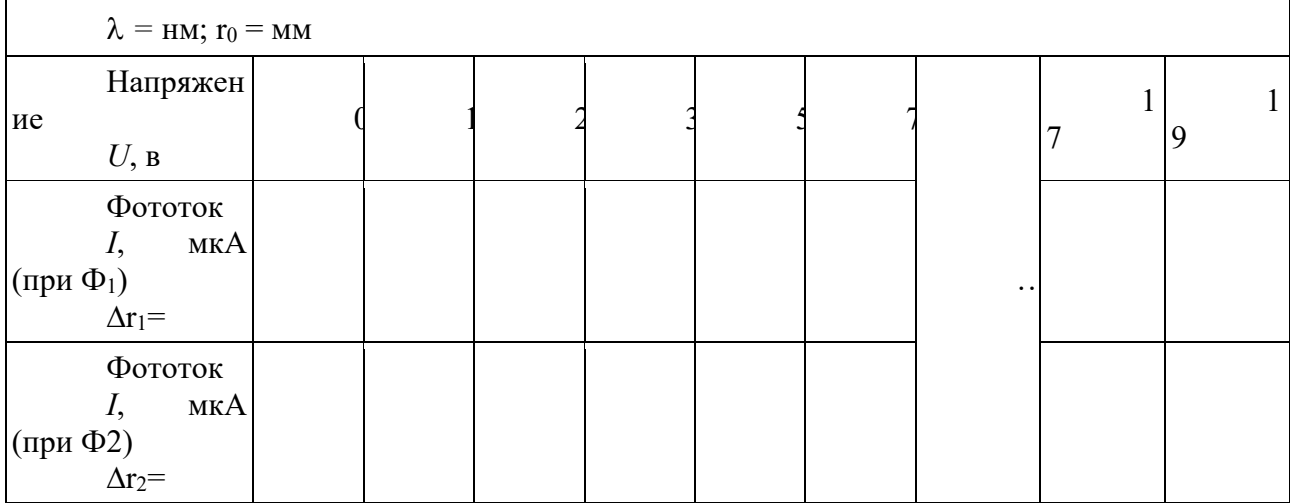

1.4 Установить потенциометром «накал лампы» максимальный накал галогеновой лампы.

1.5 Снять зависимость фототока от приложенного к фотоэлементу напряжения. Результаты записать в табл. 1.

### Таблица 1

1.6 Не меняя светофильтр, увеличить расстояние на 20-30 мм и повторить измерения согласно пункту 1.5.

1.7 Построить графики зависимости *I* = *f*(*U*) и определить фототоки насыщения.

1.8 Рассчитать и сравнить отношения токов насыщения  $I_{H1}/I_{H2}$  с отношением соответствующих квадратов расстояний по формуле (5-8).

1.9 Сделать вывод, справедлив ли первый закон Столетова.

### **Упражнение 2. Проверить второй закон Столетова.**

2.1 По заданию преподавателя поставить перед входом окна кожуха фотоэлемента указанный светофильтр. На оптической скамье расположить входное окно кожуха фотоэлемента на расстоянии 3-5 мм от кассеты светофильтров.

2.2 Установить максимальный накал галогеновой лампы

2.3 Определить задерживающее напряжение и записать в таблицу 2 его значение и расстояние, на котором находится фотоэлемент.

2.4 По заданию преподавателя снимите несколько значений задерживающего потенциала, изменяя расстояние на 4-7 мм между фотоэлементом и лампой.

Таблина 2

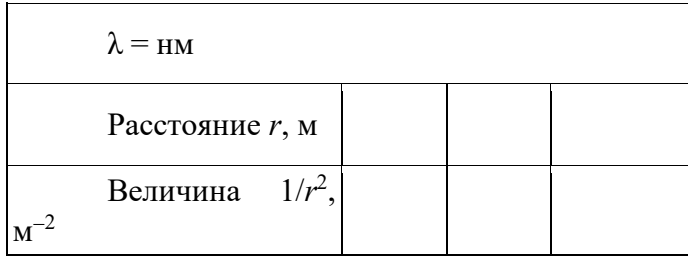

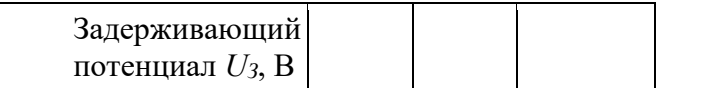

2.5 По заданию преподавателя поставьте другой светофильтр и повторите эксперимент согласно пунктам 2.2-2.4.

2.6 Проанализировать полученные результаты и сделайте вывод.

### Контрольные вопросы.

- 1. Что понимают под световым потоком?
- 2. Какова связь между длиной волны, частотой и скоростью света?
- 3. Как связаны между собой длина волны, частота и скорость света?
- 4. Что понимают под фотоном?
- 5. Чему равна энергия фотона?
- 6. Что понимают под явлением внешнего фотоэффекта?
- 7. Сформулируйте законы Столетова.
- 8. Запишите и объясните уравнение Эйнштейна.
- 9. Объясните термин "задерживающая разность потенциалов".
- 10. Как найти задерживающую разность потенциалов в данной лабораторной работе?
- 11. Как зависит задерживающая разность потенциалов от частоты падающего света? Чему равен угловой коэффициент зависимости  $U_3 = f(\nu)$ ?
- 12. Что понимается под спектральной и вольтамперной характеристиками фотоэлемента?
- 13. Что понимают под эффектом Комптона?
- 14. Можно ли на основе волновой теории объяснить внешний фотоэффект, эффект Комптона?
- 15. Как, используя рентгеновское излучение, определить значение постоянной Планка?
- 16. Что показали опыты Боте?

### Лабораторная работа №6. Изучение принципа работы квантового генератора

Цель работы: Изучение принципа действия и спектра оптического квантового генератора (на примере гелий-неонового лазера).

Приборы и принадлежности: лазер, монохроматор УМ-2, неоновая лампа, поворотная призма, экран.

### Теория

Лазеры или оптические квантовые генераторы - это современные источники когерентного излучения, обладающие целым рядом уникальных свойств. Хотя первый оптический квантовый генератор был построен сравнительно недавно (1960 г.), современную жизнь уже невозможно представить без лазеров. К настоящему времени создано большое количество лазеров с различными характеристиками - газовых, твердотельных, полупроводниковых, излучающих свет в различных оптических диапазонах. Лазеры могут работать в импульсном и непрерывном режимах. Мощность излучения лазеров может изменяться в пределах от долей милливатта до 1012 -1013 Вт (в импульсном режиме). Они находят широкое применение в военной технике, в технологии обработки материалов, в медицине, оптических системах навигации, связи и локации, в прецизионных интерференционных экспериментах, в химии, просто в быту. Информация с CD и DVD дисков считывается при помощи полупроводникового лазера. При докладе или лекции мы используем лазерную указку. Охотники и военные пользуются лазерными прицелами. Строители используют лазерные нивелиры и дальномеры. Примеров настолько много, что каждый из нас может продолжить перечисление. Термин «лазер» означает («Light Amplification by Stimulated Emission of Radiation») - усиление света стимулированным (вынужденным) лучеиспусканием. Одним из важнейших свойств лазерного излучения является очень высокая степень его монохроматичности, недостижимая в излучении другими

световыми источниками. Это и все другие уникальные свойства лазерного излучения возникают в результате согласованного, кооперативного испускания световых квантов многими атомами рабочего вещества. Чтобы понять принцип работы лазера, нужно более внимательно изучить процессы поглощения и излучения атомами квантов света. Атом может находиться в дискретных энергетических состояниях с энергиями E1, E2 и т.д. (теории Бора). Стабильным состоянием, в котором атом в отсутствие внешних возмущений может находиться бесконечно долго, является только состояние с наименьшей энергией. Это состояние называют основным. Все другие состояния возбужденные или нестабильные. Возбужденный атом может пребывать в этих состояниях лишь очень короткое время, порядка  $10^{-8}$  с, после этого он самопроизвольно переходит в одно из низших состояний, испуская квант света, частоту которого можно определить из второго постулата Бора. Излучение, испускаемое при самопроизвольном переходе атома из одного состояния в другое, называют спонтанным. На некоторых энергетических уровнях атом может пребывать значительно большее время, порядка  $10^{-3}$  с. Такие уровни называются метастабильными. 4 Переход атома в более высокое энергетическое состояние может происходить при резонансном поглощении фотона, энергия которого равна разности энергий атома в конечном и начальном состояниях. Переходы между энергетическими уровнями атома не обязательно связаны с поглощением или испусканием фотонов. Атом может приобрести или отдать часть своей энергии и перейти в другое квантовое состояние в результате взаимодействия с другими атомами или столкновений с электронами. Такие переходы называются безизлучательными.

Возникающее при этом излучение называют вынужденным или индуцированным. Вынужденное излучение обладает удивительным свойством. Оно резко отличается от спонтанного излучения. В результате взаимодействия возбужденного атома с фотоном атом испускает еще один фотон той же самой частоты, распространяющийся в том же направлении. На языке волновой теории это означает, что атом излучает электромагнитную волну, у которой частота, фаза, поляризация и направление распространения точно такие же, как и у первоначальной волны. С точки зрения квантовой теории, в результате взаимодействия возбужденного атома с фотоном, частота которого равна частоте перехода, появляются два совершенно одинаковых фотонаблизнеца. Именно индуцированное излучение является физической основой работы лазеров.

### **Ход работы:**

Задание 1. Наблюдение спектра излучения гелий-неонового лазера и его исследование с помощью эталонных источников.

1. Включите лазер и в окуляр монохроматора наблюдайте спектр излучения гелийнеонового лазера. Найдите основную линию излучения лазера в красной области спектра. Определите длину ее волны.

2. В качестве эталонного источника излучения используется неоновая лампа. Включите неоновую лампу и получите спектр Nе в плоскости указателя (с помощью призмы сравнения ПС). Убедитесь, что линии излучения Nе присутствуют в спектре излучения Hе-Ne лазера. Остальные линии принадлежат гелию.

3. Найдите яркую желтую линию излучения неона и измерьте ее длину волны. Кроме того, измерьте длины волн следующих линий: а) всех ярких линий слева от яркой желтой линии; б) наиболее ярких красных линий слева от линии генерации; в) одиночной зеленой и двух близких зеленых линий справа от яркой желтой линии.

4. Измерьте длины волн самых ярких линий гелия в желтой, желто-зеленой, голубой и фиолетовой частях спектра, He-Ne лазера.

5. Найдите изученные линии Ne и Hе в Таблице спектральных линий. С помощью таблицы спектральных линий уточните измеренные значения длин волн спектров Nе и Hе. (Допускается расхождение на  $10-20\text{\AA}$ ).

6. Данные, полученные при выполнении п. 2-5, занесите в таблицу. Линии излучения в спектре лазера цвет  $\lambda$  эксперимент  $\lambda$  табличная Ne ..... ..... ..... Не ..... ..... ..... Линия генерации

Задание 2. Определение поляризации излучения лазера.

Вращая поляроид на окуляре монохроматора, убедитесь, что излучение лазера линейно поляризовано, а излучение неоновой лампы неполяризовано.

### Контрольные вопросы:

1. Каковы общие принципы работы лазера?

2. Что такое спонтанное и вынужденное излучения? В чем их отличие?

3. Каков физический смысл коэффициентов Эйнштейна? Какова связь между ними?

4. Что такое инверсная заселенность? Каким образом осуществляется инверсная заселенность в лазере?

5. На каких спектральных линиях осуществляется генерация в лазере? Являются ли условия генерации на каждой линии независимыми?

6. Какова роль резонатора в формировании геометрии выходного пучка и его спектрального состава?

7. Чем определяется состояние поляризации лазерного луча?

### Лабораторная работа №7. Изучение модели атома водорода

Цель работы: - ознакомиться с описанием линейчатых спектров излучения атомов; - измерить постоянную экранирования заряда ядра для неона.

Приборы: монохроматор, люминесцентная лампа, неоновая лампа, источник питания.

### Теория

Модель атома водорода, предложенная Н. Бором, была первой моделью атома, использовавшей квантовые представления, и первой моделью, достигшей реальных успехов в объяснении спектров атомов.

После опытов Э. Резерфорда, когда стали очевидными малые размеры массивного положительного ядра, задача о движении электрона в атоме также стала очевидной - это задача И. Кеплера о движении планеты в поле тяготения Солнца. На круговой орбите энергия Е и момент импульса L электрона связаны друг с другом.

Классический электрон, двигаясь с ускорением, излучает энергию в виде электромагнитных волн со сплошным спектром и, потеряв бесконечно большое количество энергии, должен был бы упасть на точечное ядро.

Однако атомы в природе стабильны (электроны не падают на ядро), а спектр излучения линейчатый. Длины волн излучения, соответствующего спектральным линиям атома водорода, описываются эмпирической формулой Бальмера.

Если принять, что электромагнитное излучение частоты ф (или имеющее длину волны  $\lambda = 2\pi c/\omega$ ) проявляет себя в виде квантов энергии  $E = 2\pi hc/\lambda$ , то вместе с линейчатым характером спектра это однозначно приводит к первому постулату Бора:

Атом имеет дискретный набор стационарных состояний, находясь в любом из которых атом не излучает и имеет постоянную энергию. Излучение происходит лишь при переходах из одного состояния в другое. Понятия уровня энергии и перехода между ними неразрывно связаны!

Закон сохранения энергии при переходе приобретает вид второго постулата Бора, называемого также правилом частот:

– при переходе электрона между уровнями энергии  $(E_{n} > E_{n})$  излучается или поглощается квант энергии

 $\Delta E_{n,n} = \hbar \omega_{n,n} = E_n - E_n,$ 

где  $\hbar \omega_{n',n}$  – частота соответствующего излучения.

Таким образом, условием, выбирающим среди непрерывного множества классических круговых орбит только те, которые соответствуют опыту, оказывается условие квантования момента импульса:

 $L_n = n \cdot n$ ;  $n = 1, 2, 3, ...$ 

В атомной физике полученное соотношение носит иногда название третьего постулата Бора.

Таким образом, классическое уравнение движения электрона по круговой орбите  $mv^2$   $e^2$ 

 $\frac{1}{r} = \frac{1}{r^2}$ 

дополненное постулированным ранее правилом квантования момента импульса  $n = 1, 2, 3, ...$  $m$ vr  $=n\hbar$ ;

определяет все параметры круговых орбит электрона:

$$
- pa\mu yc:\nr_n = a_0 n^2 = \frac{h^2}{me^2} n^2\n- c \kappa opocts:\nv_n = \frac{H}{n} = \frac{e^2}{h\mu};\n- shepruto:\nE_n = -\frac{e^2}{r_n} + \frac{mv_n^2}{2} = -\frac{me^4}{2h^2n^2} = -\frac{R}{n^2};\n- uactory u newon ofnau
$$

частоту и период обращения:

$$
\omega_n = \frac{v_n}{r_n} = \frac{me^4}{\hbar^3 n^3}, \qquad T_n = \frac{2\pi}{\omega_n} = \frac{2\pi\hbar^3}{me^4} n^3
$$

На вопрос же о величине максимального момента импульса, соответствующего движению по круговой орбите при заданной энергии, мы имеем вполне однозначный ответ:  $L_n = L_n^{\max} = n\hbar$ 

### Ход работы:

В данной работе источником излучения является водородная газоразрядная трубка. Спектр анализируется визуально с помощью монохроматора УМ-2.

1. С помощью монохроматора и градуировочного графика определить длины волн водородных линий На, Hb, Hg.

2. Для каждой из наблюдаемых линий вычислить значение постоянной Ридберга, определить ее среднее значение по всем измерениям.

#### Контрольные вопросы:

- 1. Каковы закономерности спектра атома водорода?
- 2. В чем заключаются постулаты Бора?
- 3. Как образуются спектры с точки зрения теории Бора?
- 4. Покажите связь между формулой Бальмера и правилом частот Бора?
- 5. Назовите основные аспекты развития теории атома водорода Зоммерфельдом.
- 6. Каковы основные недостатки теории атома Бора-Зоммерфельда?

7. Какая взаимосвязь существует между квантовыми числами и каким образом они характеризуют возможные состояния атома водорода с квантовомеханической точки зрения?

#### Критерии оценивания выполнения лабораторных работ

Отлично - учащийся выполняет работу в полном объеме с соблюдением необходимой последовательности проведения опытов и измерений; самостоятельно и рационально монтирует необходимое оборудование; все опыты проводит в условиях и режимах, обеспечивающих получение правильных результатов и выводов; соблюдает требования

правил безопасности труда; в отчете правильно и аккуратно выполняет все записи, таблицы, рисунки, чертежи, графики, вычисления; правильно выполняет анализ погрешностей.

*Хорошо* - учащийся выполняет работу в полном объеме с соблюдением необходимой

последовательности проведения опытов и измерений; самостоятельно и рационально монтирует необходимое оборудование; все опыты проводит в условиях и режимах, обеспечивающих получение правильных результатов и выводов; соблюдает требования правил безопасности труда; в отчете правильно и аккуратно выполняет все записи, таблицы, рисунки, чертежи, графики, вычисления; правильно выполняет анализ погрешностей, но было допущено два - три недочета, не более одной негрубой ошибки и одного недочёта.

*Удовлетворительно* - работа выполнена не полностью, но объем выполненной части таков, позволяет получить правильные результаты и выводы: если в ходе проведения опыта

и измерений были допущены ошибки.

*Неудовлетворительно* - работа выполнена не полностью и объем выполненной части работы не позволяет сделать правильных выводов: если опыты, измерения, вычисления,

наблюдения производились неправильно.